## Art ed google guru

Easy meaningful technology

### Introductions: Nicole Lawlor

I teach Middle School at Markham Place in Little Silver, NJ

I began my career as a graphic designer at MTV, AT&T and JCrew

I have 12 computers, 4 cameras, a document camera and ENO board

I teach for 44 minute periods for 44 days with 4 different groups per year

I also teach advanced art and digital photography

I have presented at the AENJ three times, for three different school districts, to the County Superintendents and County Curriculum Administrators

### Problem? Solved!

Need more money for your program?

Need to advocate?

Need to boost creativity?

Need to make grading easier? Quicker?

Want to grade from home?

Hate writing sub plans? Fear being out?

### Digital art fundraiser

Create a digital fundraiser through google classroom

Markham F class af 2018 word back Always be yourself never look Come Never Lose Hope Break the Imperfection is perfect. Push through it Live Your The Next Day **glitter life up** Just Keep Swimming just keep going Believe in yourself Do. It. Finish With Effort things stay positive It's Game Time

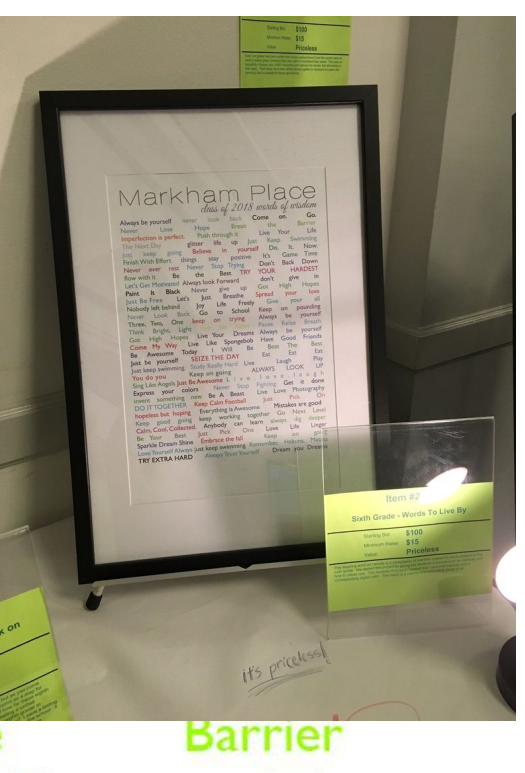

Life

Now.

### Sell It

The project can be sold as a canvas

Framed print

Notecards

Donated to the school

Sponsored by families

### Markham Place class of 2018 words of wisdom

Always be yourself never look back Come on. Go. **Break** the **Barrier** Never Lose Hope Imperfection is perfect. Push through it Live Your Life glitter life Swimming The Next Day **UD** lust Keep Believe in yourself Do. It. just keep going Now. **Finish With Effort** positive things stay  $|t's|$ Game Time Never Stop Trying Never ever rest Don't **Back** Down flow with it. Be the Best TRY **YOUR HARDEST** Let's Get Motivated Always look Forward don't give in **Hopes** Paint  $|t|$ **Black** Never give Got **High up** lust Be Free Let's lust **Breathe Spread** your love Nobody left behind  $\log$ Life Freely Give your all School Never Look Back Go Keep on to pounding Three, Two, One keep on trying **Always** be yourself Bright, Light Live life happy Pause Relax **Breath** Think High Hopes Live Your Dreams Got Always be yourself Come My Way Live Like Spongebob Have Good Friends Be Awesome **Today** Will Be Beat **The Best SEIZE THE DAY** lust be yourself Eat Eat Eat Just keep swimming. Study Really Hard Live Laugh Play You do you Keep on going **ALWAYS LOOK UP** Sing Like Angels Just Be Awesome L i v e . I o v e . I a u g h **Express your colors** Never Stop Fighting Get it done invent something new Be A Beast Live Love Photography **DO IT TOGETHER Keep Calm Football**  $|ust|$ Pick  $On$ hopeless but hoping Everything is Awesome Mistakes are good Keep good going keep working together Go Next Level

## Paper version

400 paper mantras

Watercolor & sharpie

 $1 \times 4$ 

Three words

One color paint

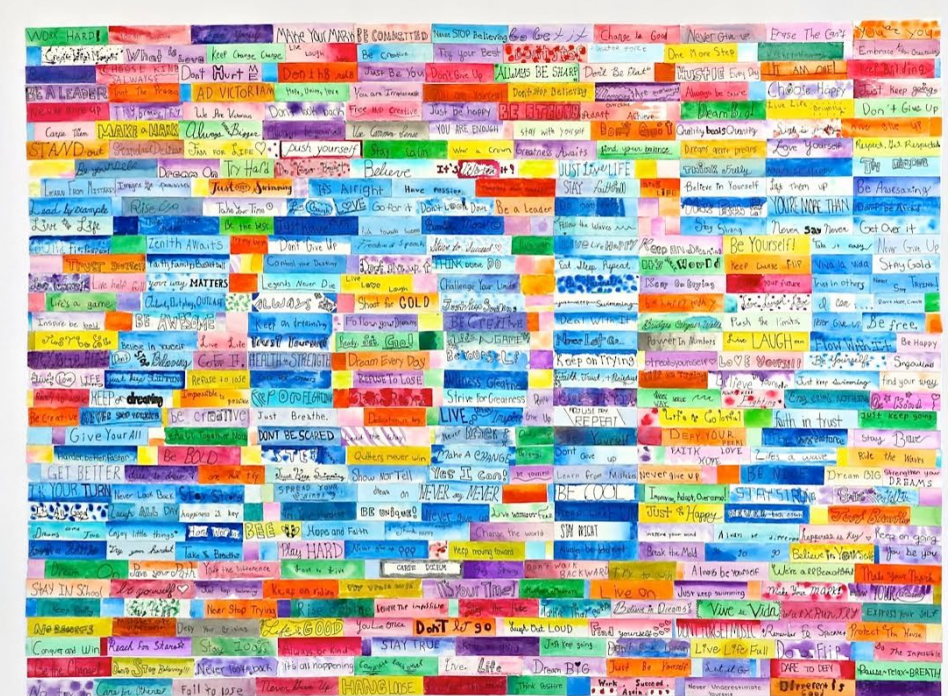

### How did I do it?

- 1. I had the entire grade level bring their chromebooks to the cafeteria
- 2. I gave a presentation on personal Mantras
	- a. What is a mantra
	- b. Why is it important
	- c. When to use it
	- d. Showed video clips of Nike commercial
		- i. Songs with mantras (three little birds, let it be, don't stop believing

Gave a presentation on the psychology of color

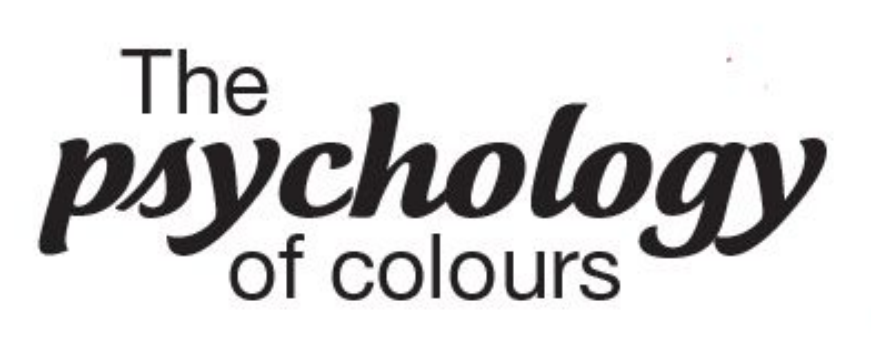

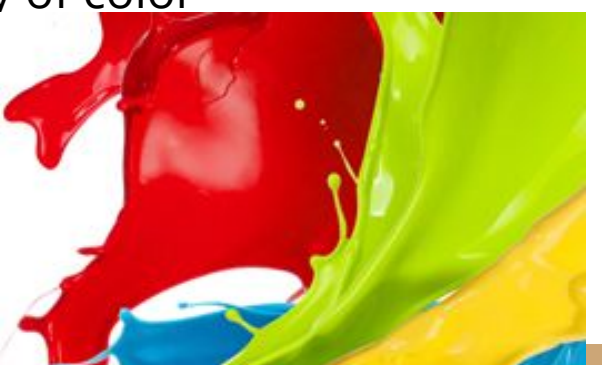

### **Directions**

- Three words only
- keep it a secret
- pick an online color (HEX)
	- Website is provided
	- Or YouTube of watercolor

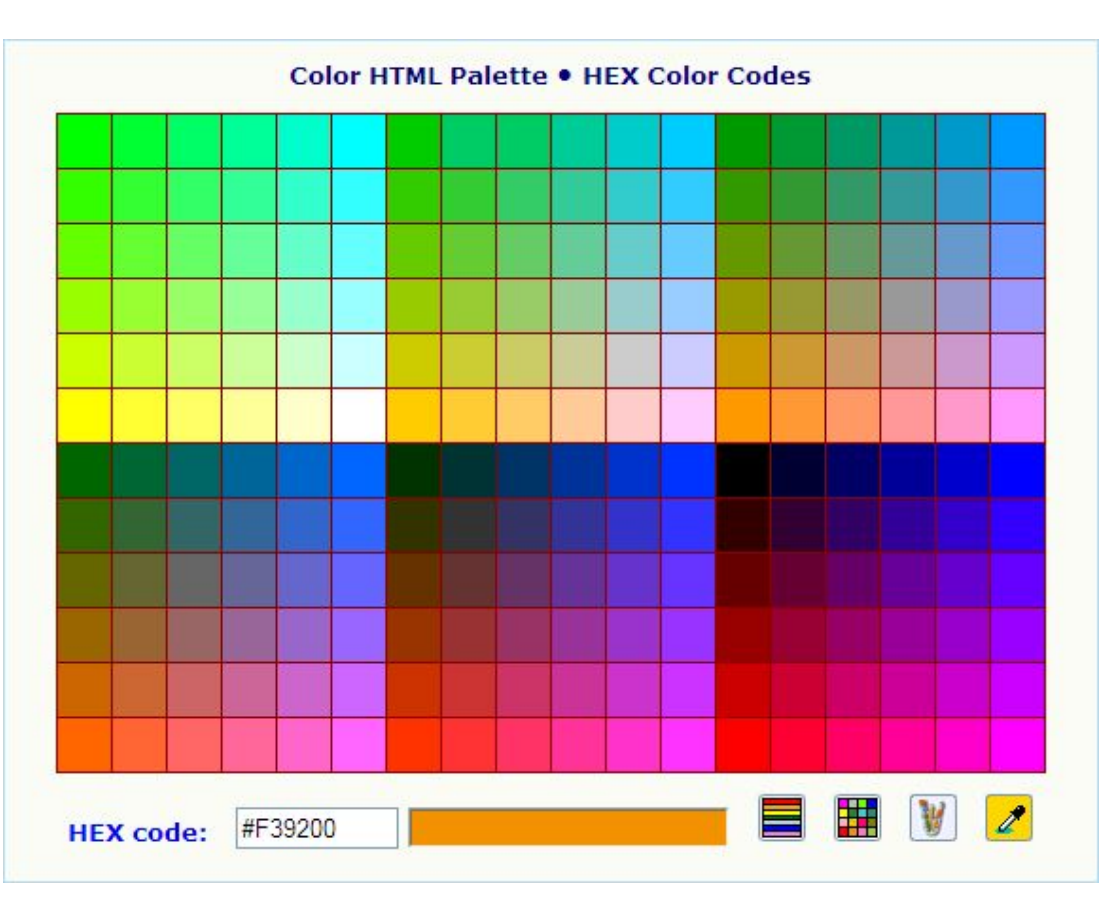

### **Submissions**

The answers are collected

In a google form

Record name

Email

Homeroom

Mantra

color

### Mantra

Write your three word Mantra and spread inspiration

\* Required

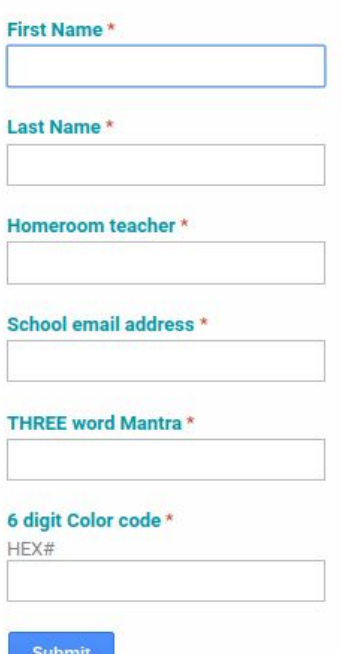

Never submit passwords through Google Forms

### Collect results and track in real time

### Students have links

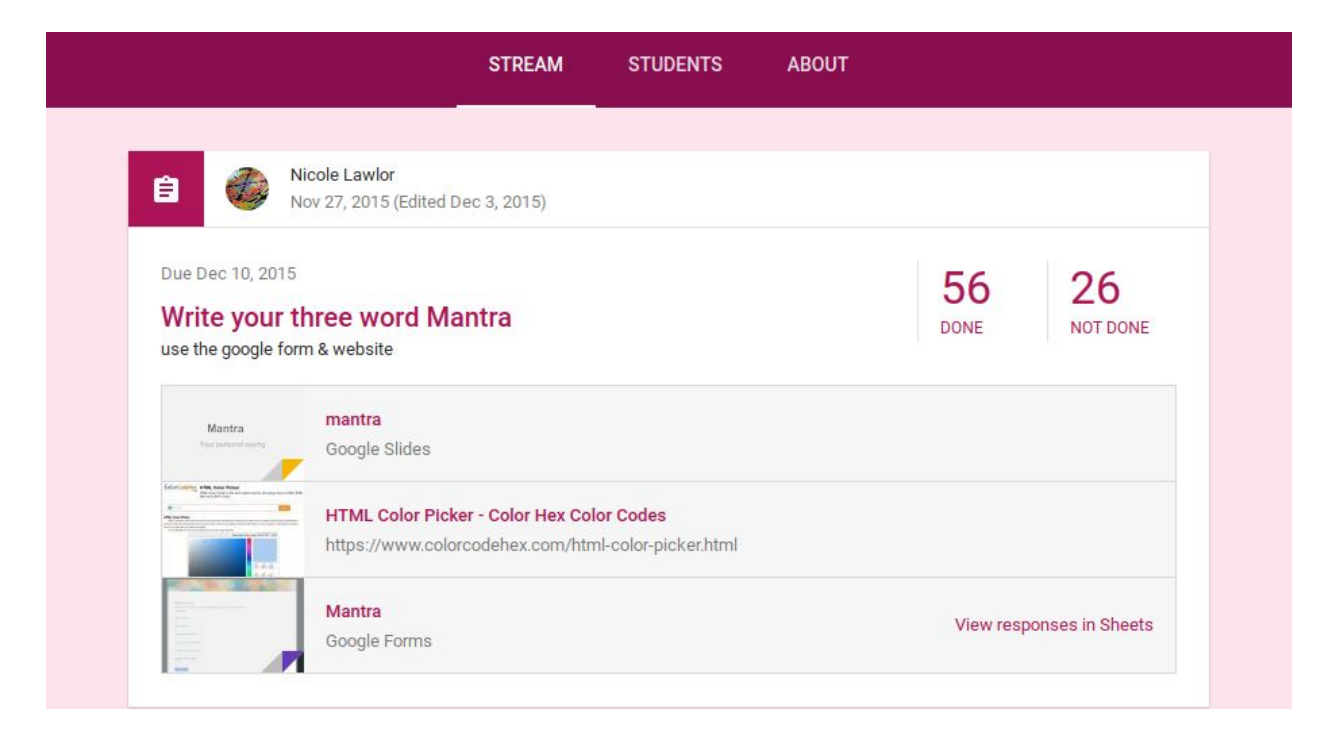

### product

The mantras

The colors

\*homerooms & emails

To track repeats

**Β** *Ι* **<del>5</del>** Α - « « « - Η - Η - Ε - Η - Η - | α Ε Η Τ - Σ -

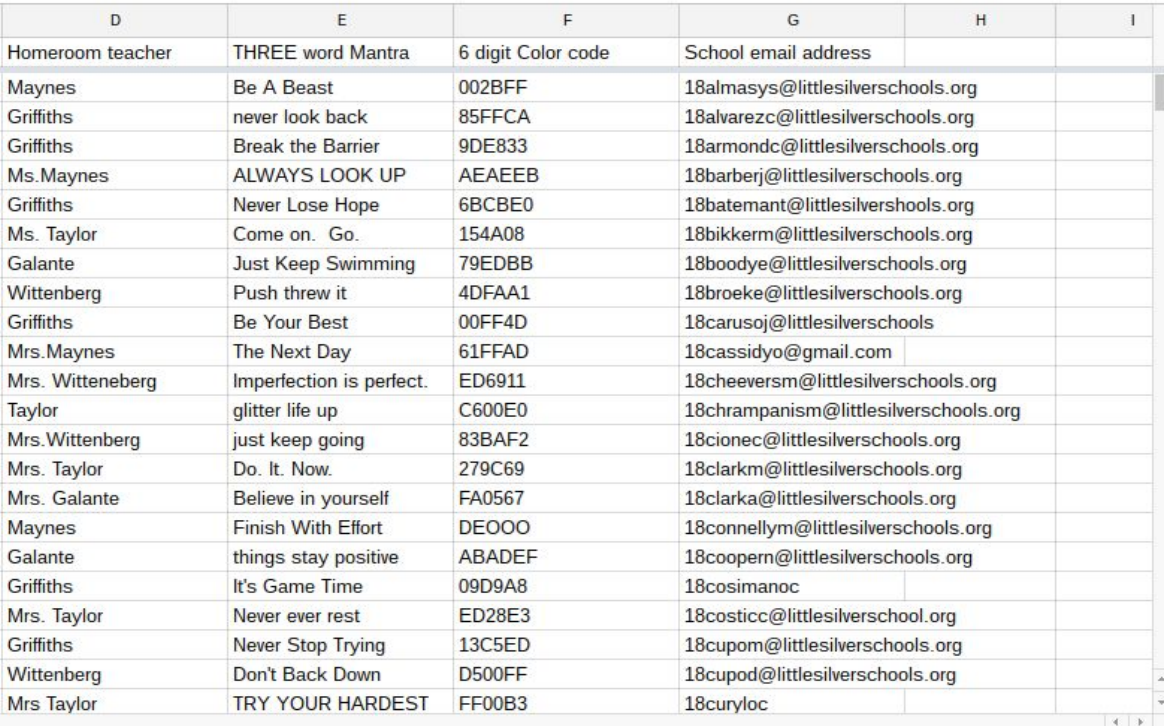

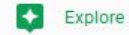

 $10:43$ 

### Students working\*

Markham Place

Hope

life

Believe in

stay

Never Stop Trying

Life

to

on

Live Like Spongebob

Will

Sing Like Angels Just Be Awesome Live. Iove. Iaugh Express your colors Never Stop Fighting Get it done

Keep good going keep working together Go Next Level

One

Pick

High Hopes Live Your Dreams Always

SEIZE THE DAY

Keep on going

**Best** 

give up

**Breathe** 

glitter

the

lust

Never

loy

keep

Go

back

**UD** 

**Break** 

positive

**TRY** 

Freely

School

happy

 $Be$ 

trying

lust

yourself

Always be yourself never look

going

rest

Black

Be

Let's

One

Back

Bright, Light Live life

Just keep swimming. Study Really Hard Live

invent something new Be A Beast

DO IT TOGETHER Keep Calm Football

Sparkle Dream Shine Embrace the fall

**Best** 

hopeless but hoping Everything is Awesome

lust.

Calm, Cool, Collected. Anybody can learn always

Let's Get Motivated Always look Forward

Imperfection is perfect. Push through it

things

Lose

Never

iust

The Next Day

Never ever

lust Be Free

Never Look

Three. Two.

flow with it

Paint

Think

Got

keep

 $\mathbf{t}$ 

Nobody left behind

Come My Way

lust be yourself

You do you

Your

Be Awesome Today

**Finish With Effort** 

class of 2018 words of wisdom

Come on.

the

Live Your

Keep

Do.

 $|t's$ 

**YOUR** 

 $don't$ 

Give

Got

**Spread** 

Keep

Always

Pause

Have

Eat

**ALWAYS** 

lust

Love

Keep

**Beat** 

Don't

Go.

 $l$  ife

Now.

Time

Down

Hopes

pounding

yourself

**Breath** 

vourself

Friends

**Best** 

Eat

Play

UP

 $On$ 

deeper

Linger

going

love

**all** 

in

**Barrier** 

Swimming

**HARDEST** 

It.

Game

give

vour

vour

**Back** 

High

on

be

Relax

be

Good

Laugh

The

Eat

**LOOK** 

Live Love Photography

Pick

Mistakes are good

dig

Life

on

## Online sketchbook assignments

Google classroom

Weekly assignments

With examples

**Descriptions** 

Media recommendations

Videos on occasions

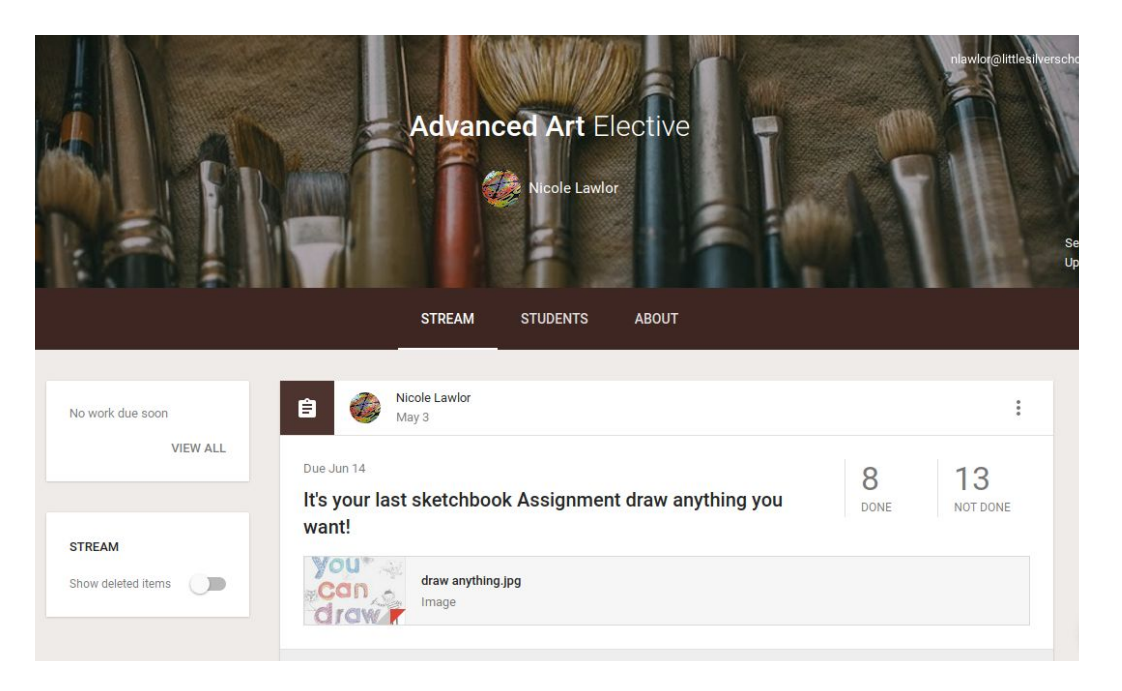

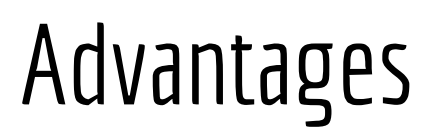

Manage remotely

Make assignments ahead

Online timed submissions

Private comments

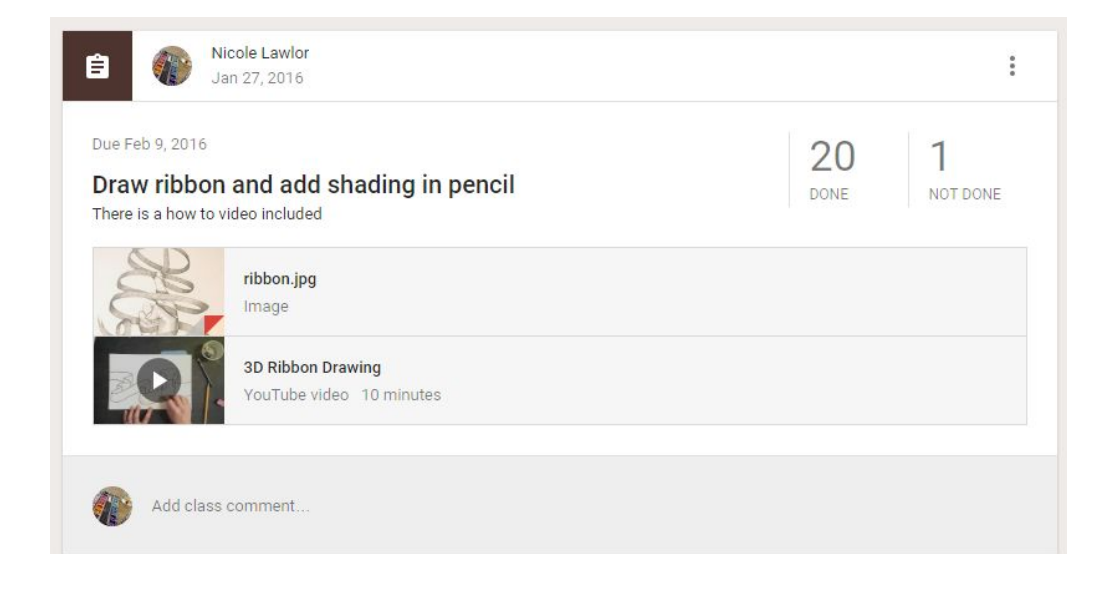

Assignment "draw a ribbon in pencil and add shading"

Examples and a how to video are included

### Preview all the submissions

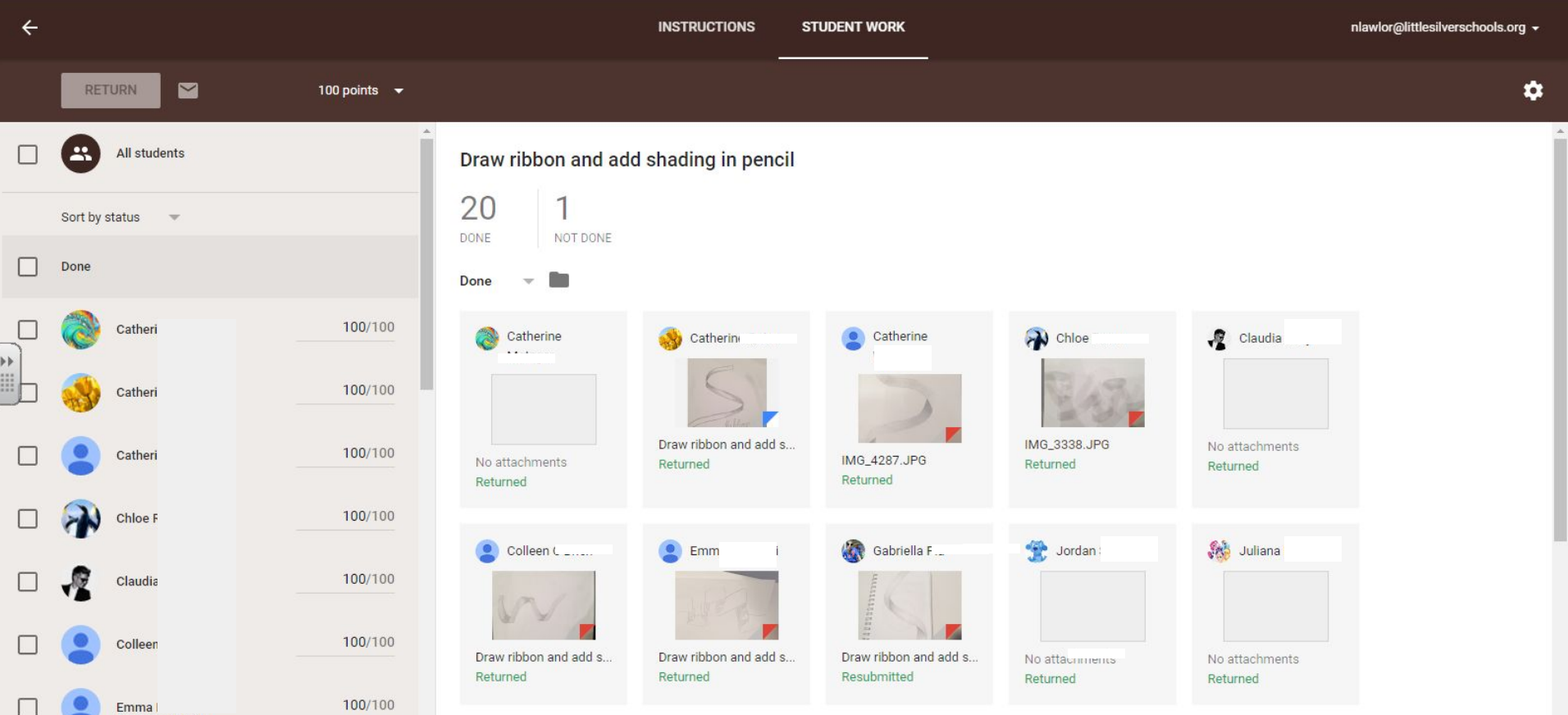

## Provide feedback through private comments

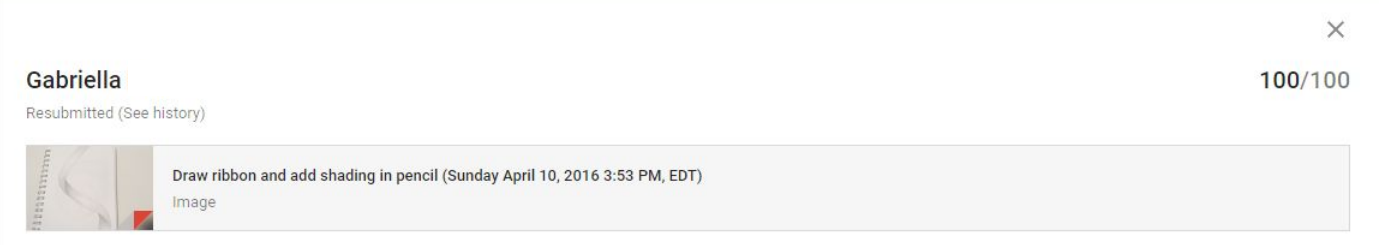

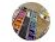

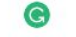

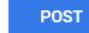

### View the artwork & give feedback\*

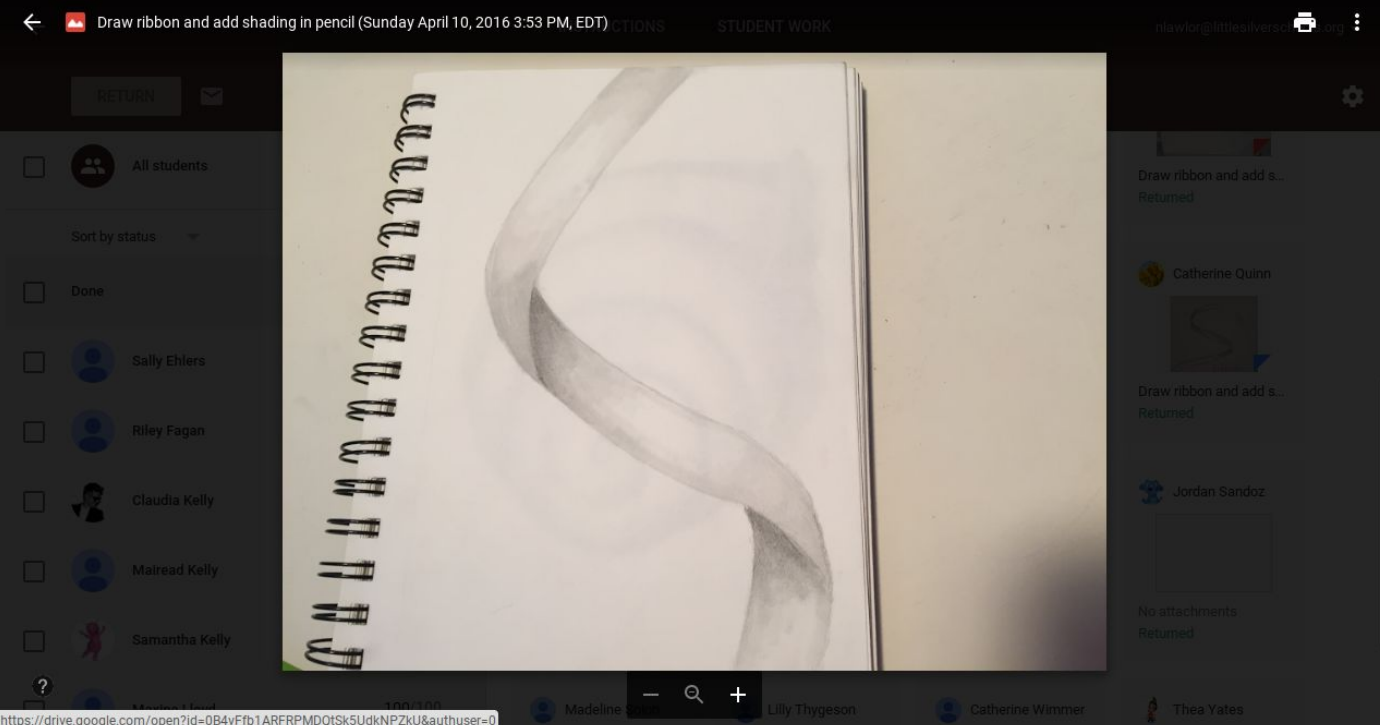

## Google classroom

Substitute lesson plans

Write remotely updated in real time

Early Finisher & Emergency plans

Plans can included videos and descriptions

Students can post progress

Leveled plans and added resources

This saved my life during jury duty

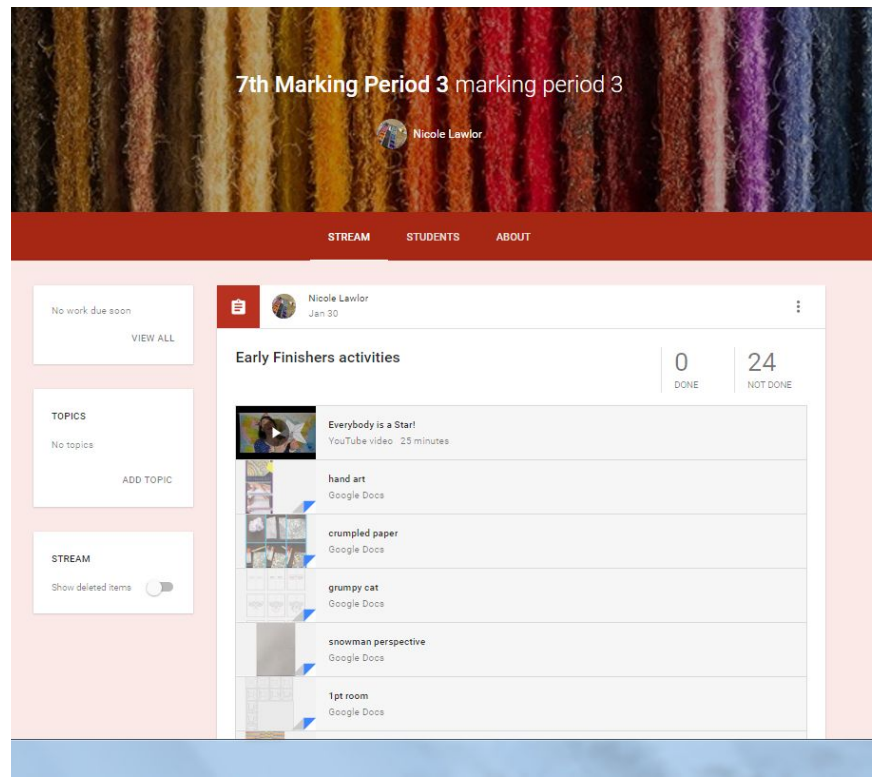

## Emergency Sub Plans

The first day of class for all grades

Students join the google classroom

Emergency sub plans

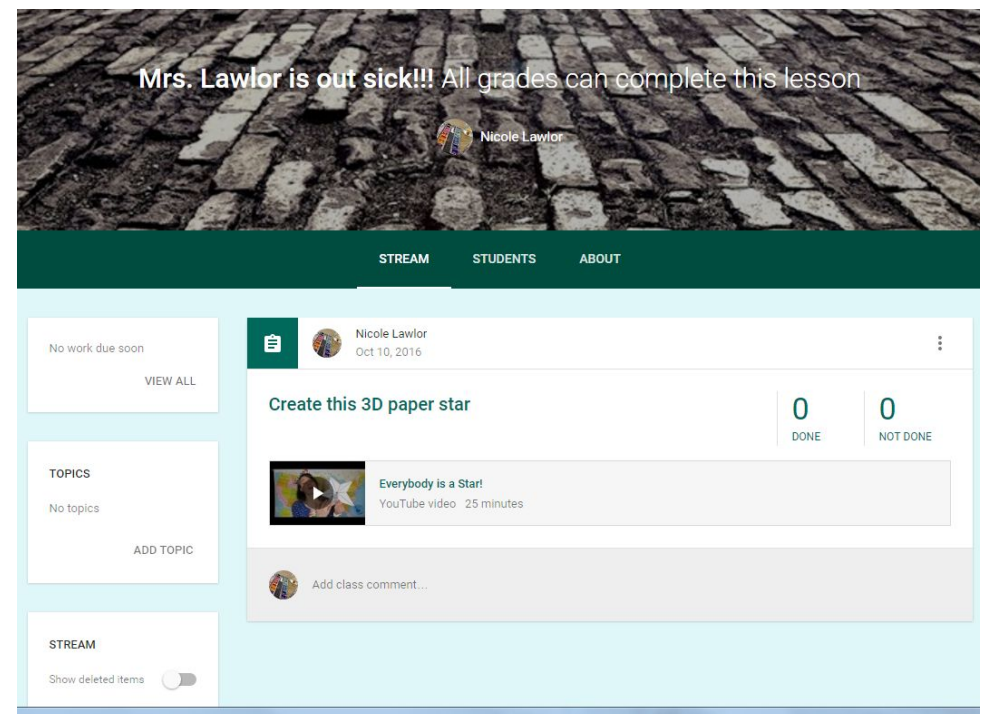

### Online resources

Each project has

Google slides

Images

Youtube videos

Website resources

Rubric

Rubric checklist

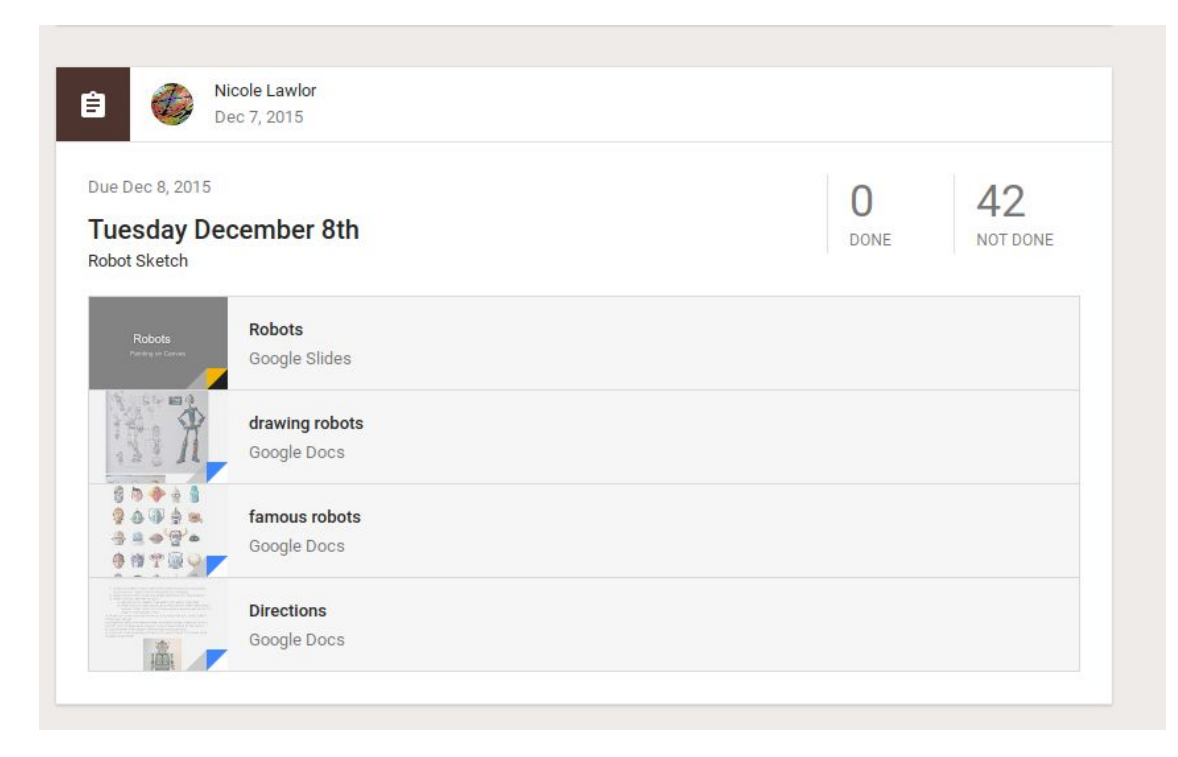

## Grading in Google Classroom Artwork and rubric

Using google add ons

Doctopus & Goobric

Chrome apps

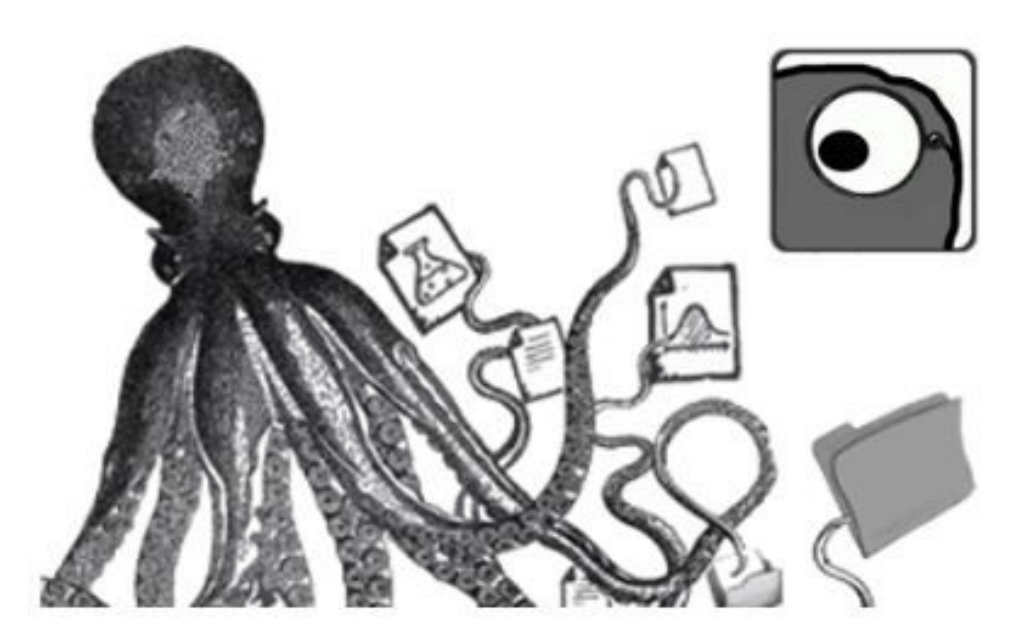

### Doctopus & Goobric

Doctopus ingests your completed assignments

From google classroom

Goobric allows user to unite rubric with work

Create a google sheets rubric

Leave section A1 empty

First row is scores

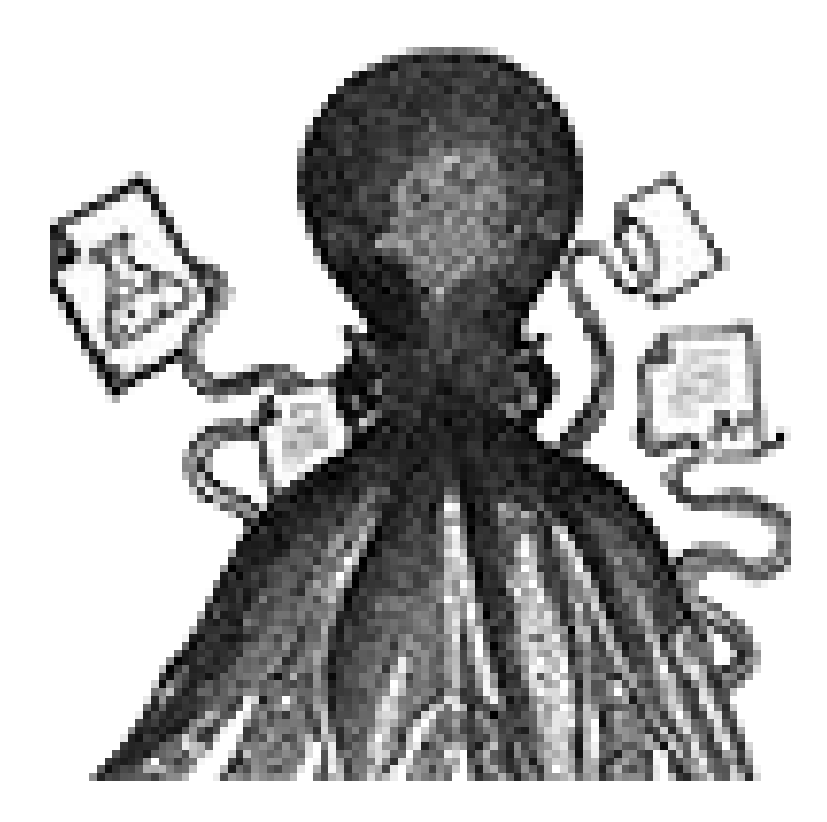

### In google sheets select the add-on Doctopus

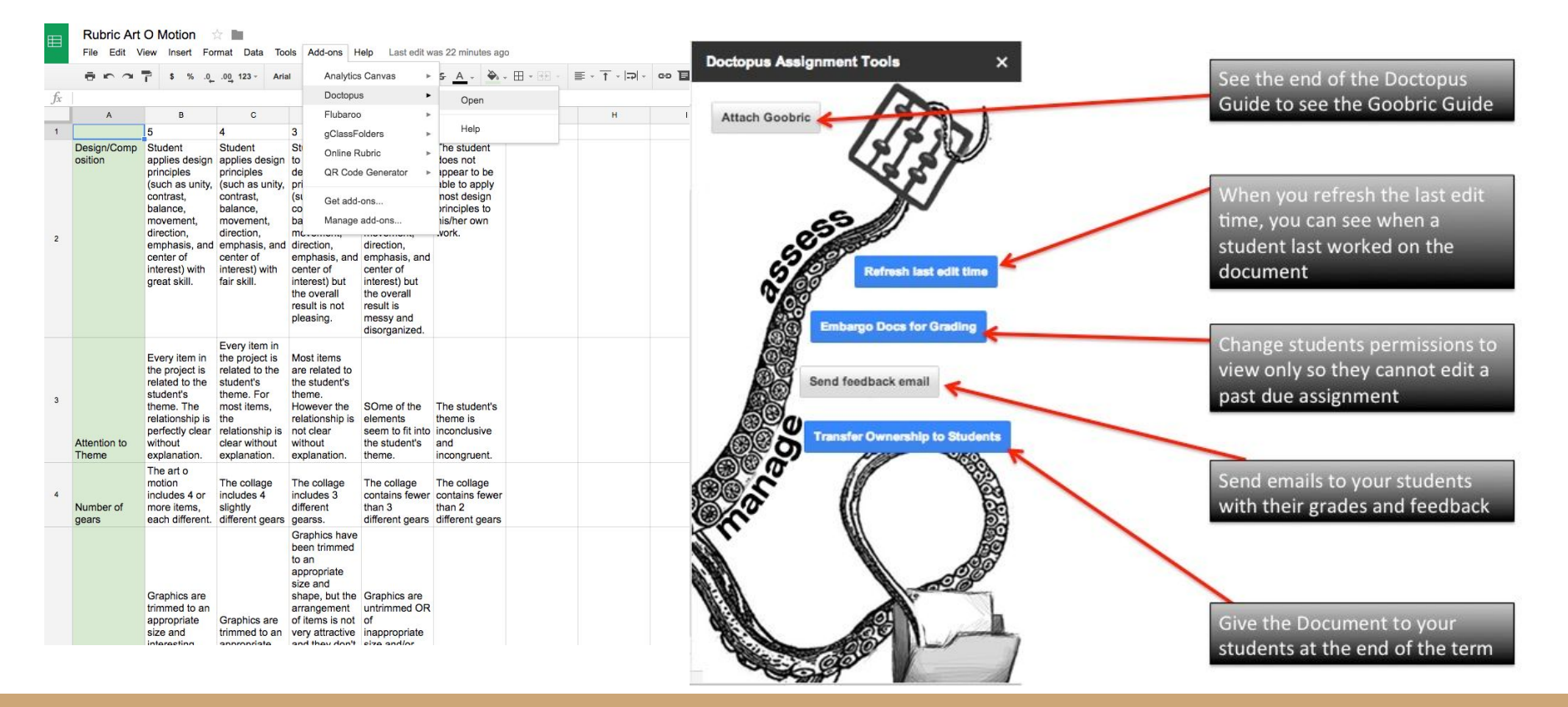

### Attach the Goobric

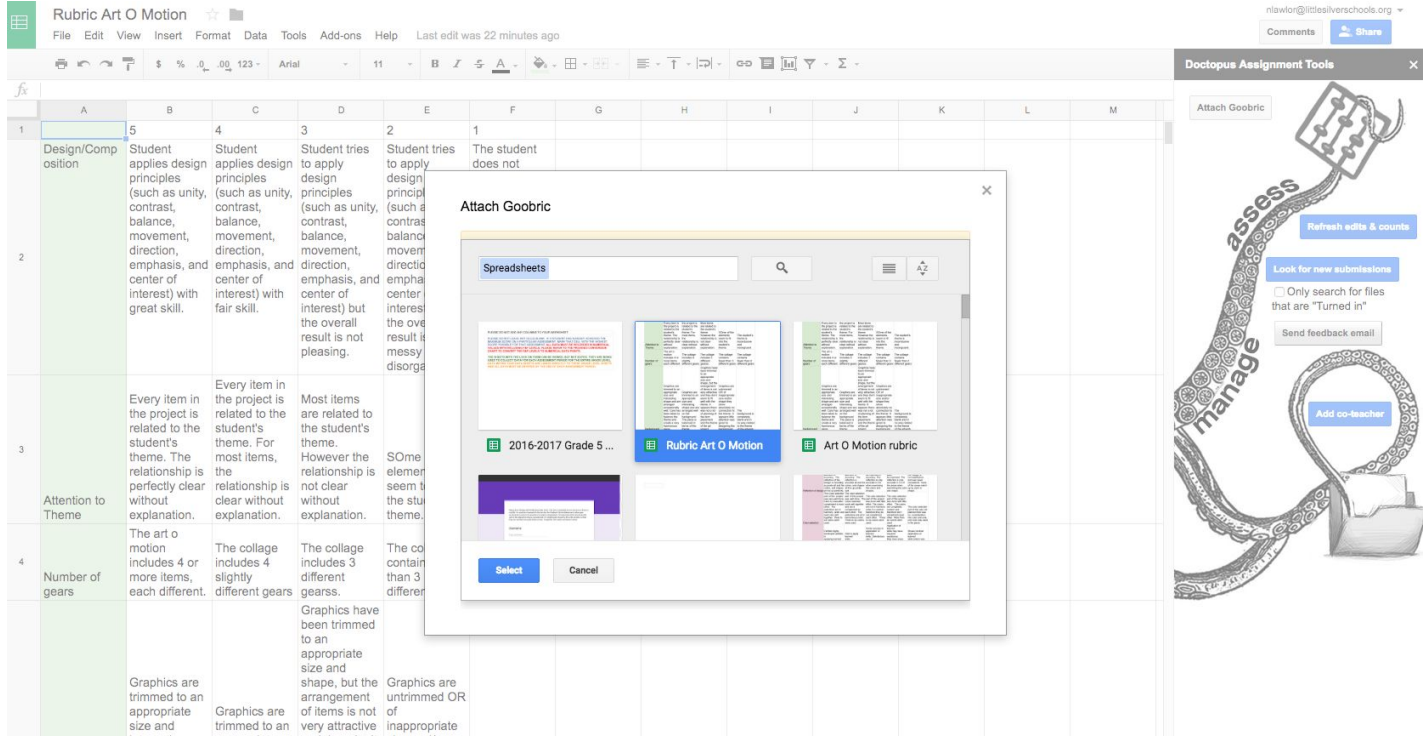

## In google classroom have students submit photos

Art O' Motion project

IMG\_5165[1], JPG

Done

080.JPG

Done

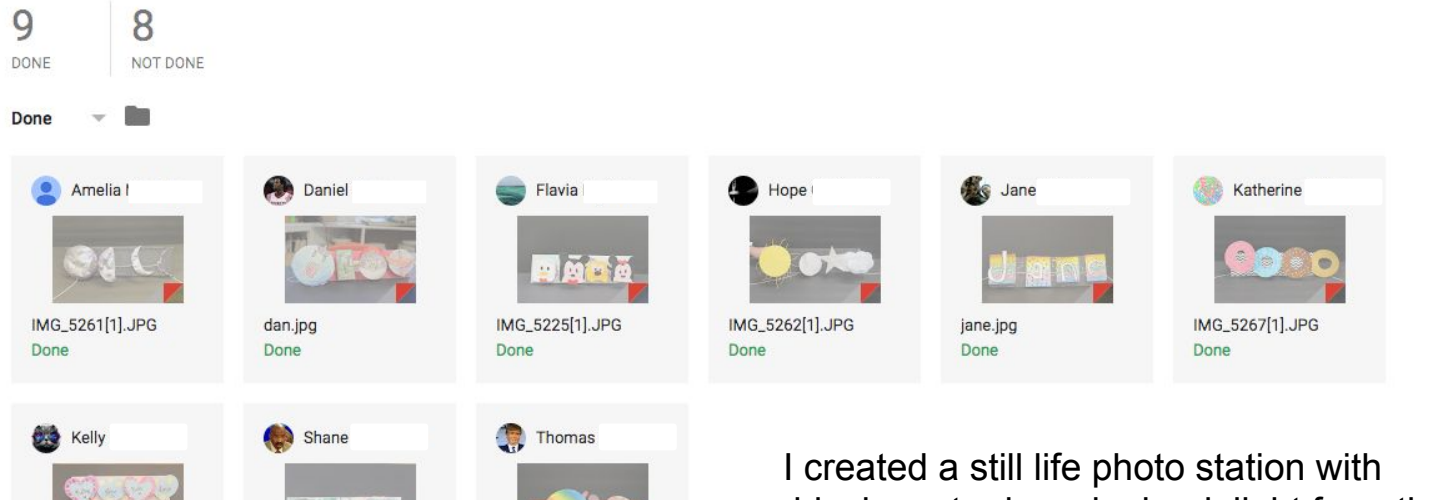

IMG\_0386[1], JPG

Done

black poster board a book light from the dollar store and a

### Information populated from google classroom

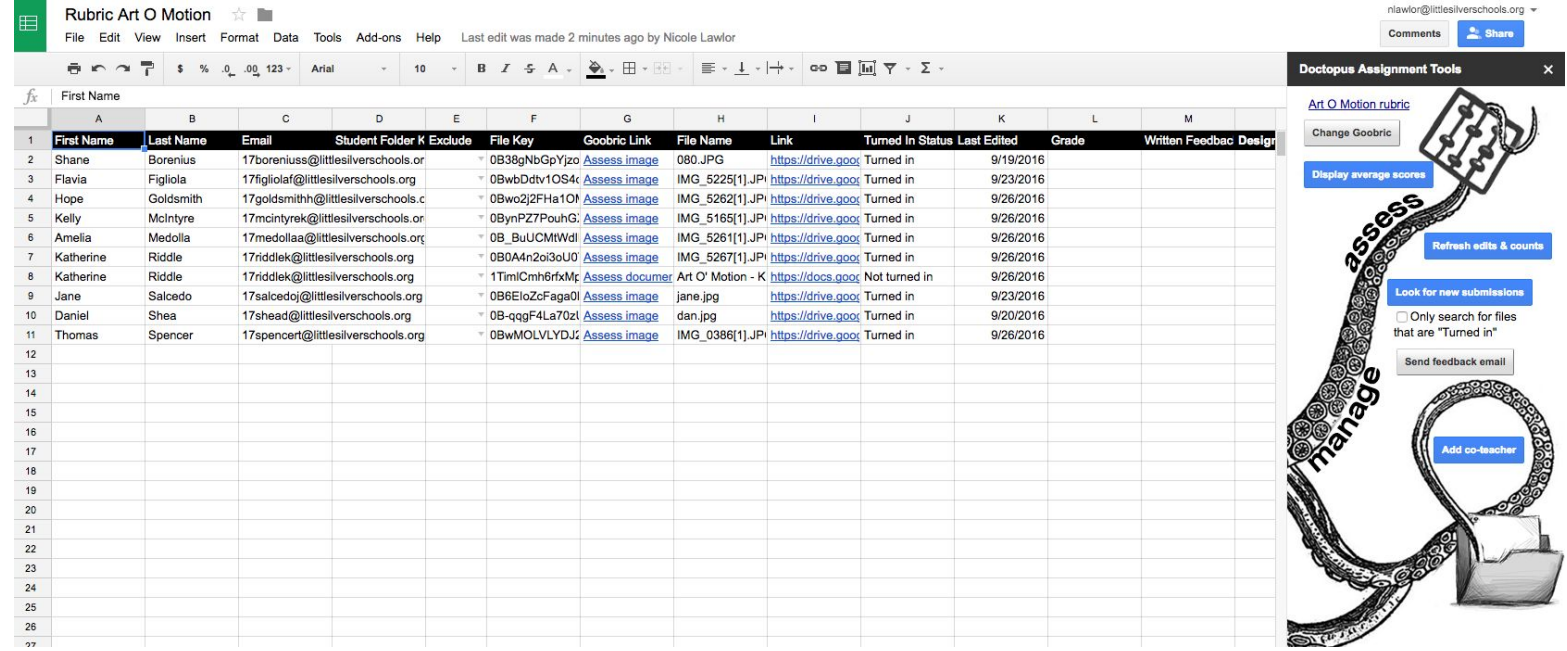

## View Art & Rubric together \*

#### Score the rubric

Add comments written

or audio

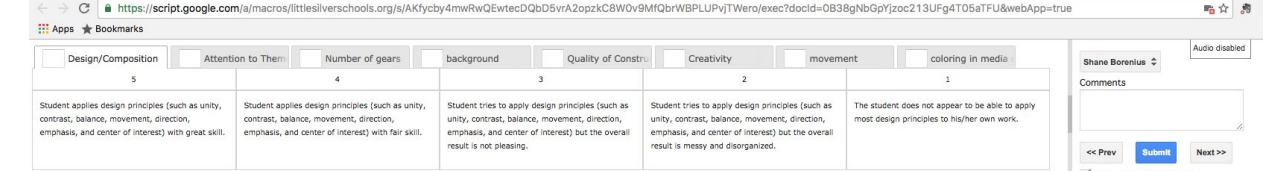

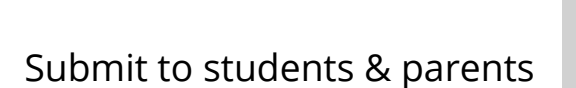

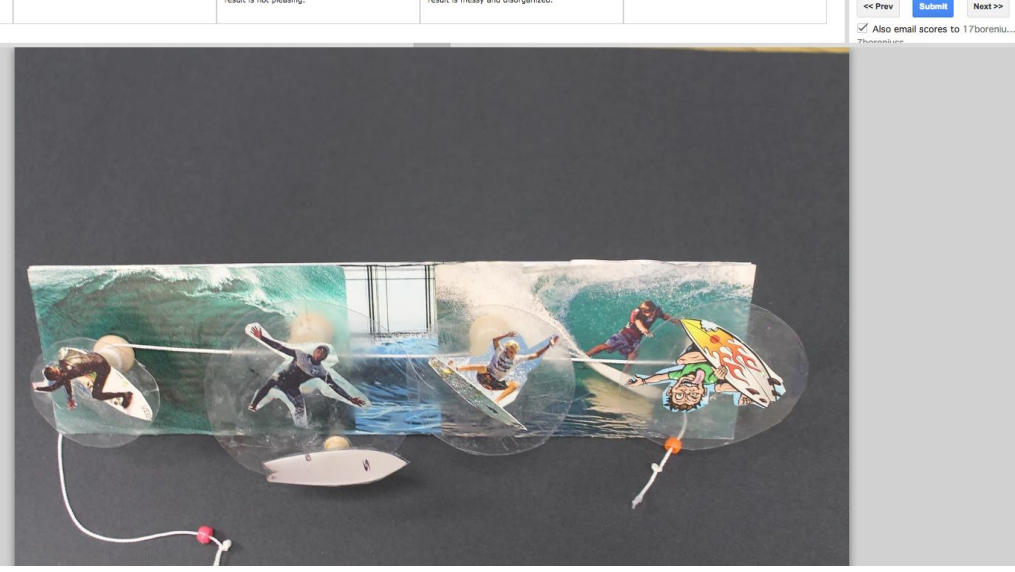

### Google forms online self assessments

Give as a quiz grade

Self assessment based on rubric

Feedback on lessons

National Core Arts Standards

Reflect, select, analyze, share, interpet

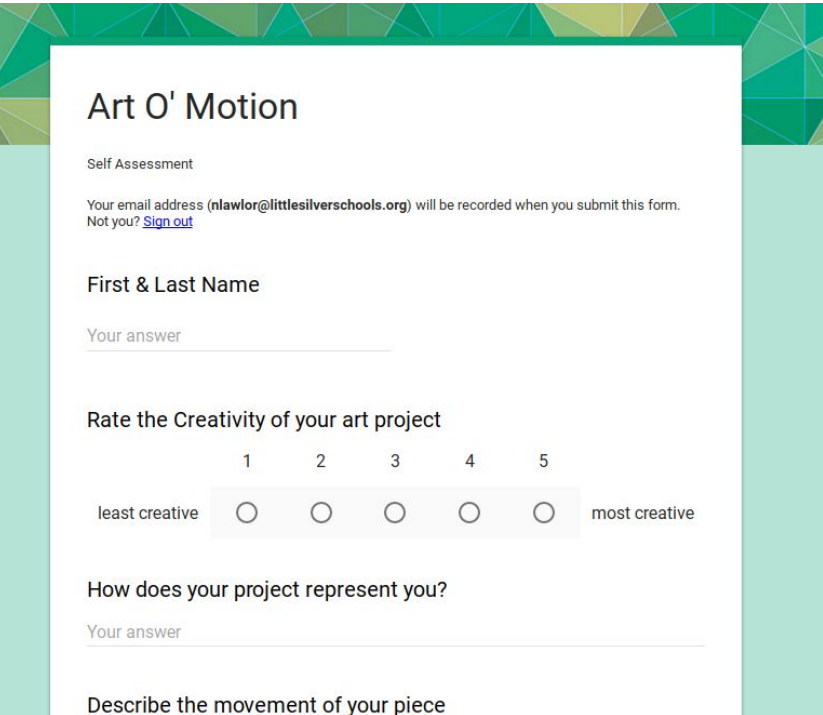

### Feedback shapes teaching

Students provide honest info

Rubrics rates insightful

Share with others

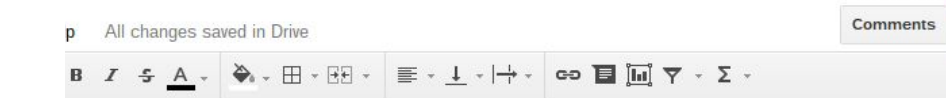

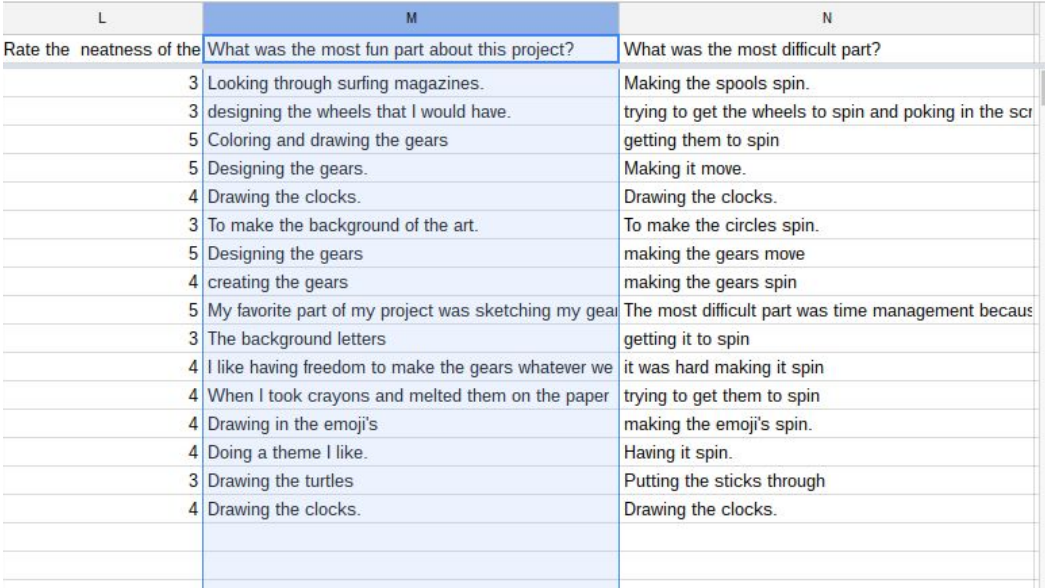

nlawlor@littlesilverschools.org ▼

 $S<sub>h</sub>$  Share

### Create charts\*

Explore areas for

Improvement

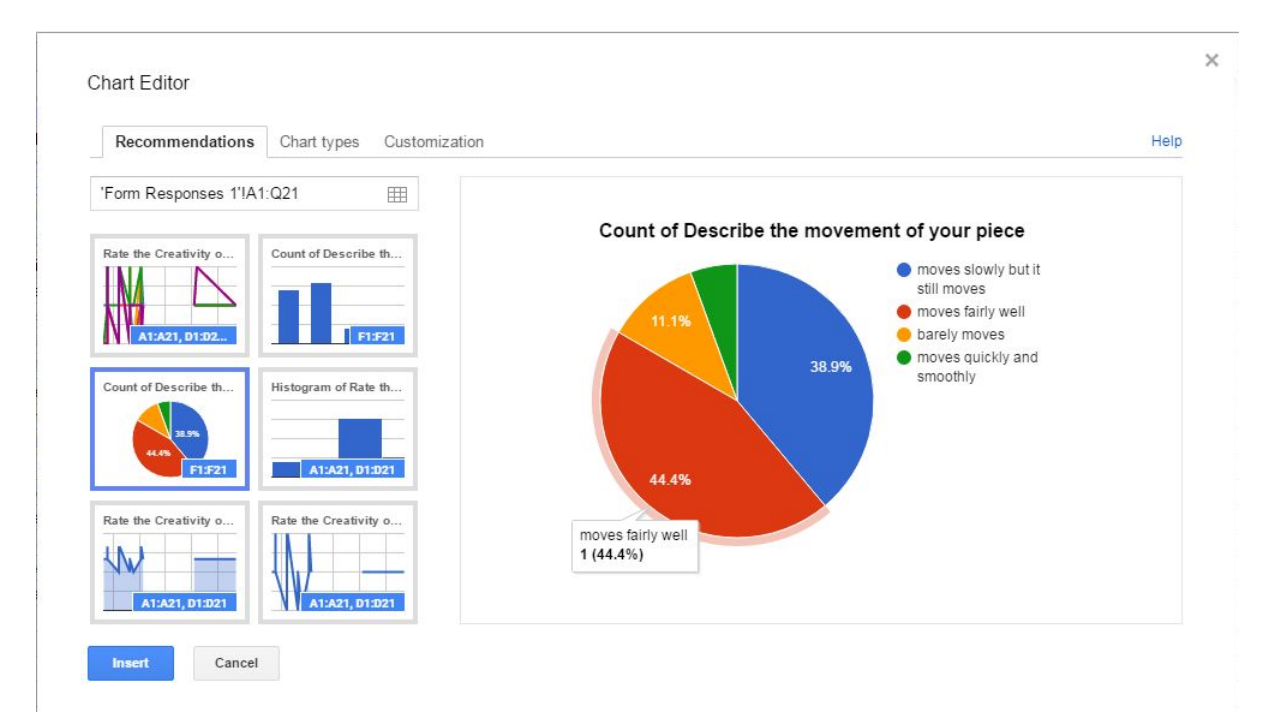

### SGO data chart, present find trends

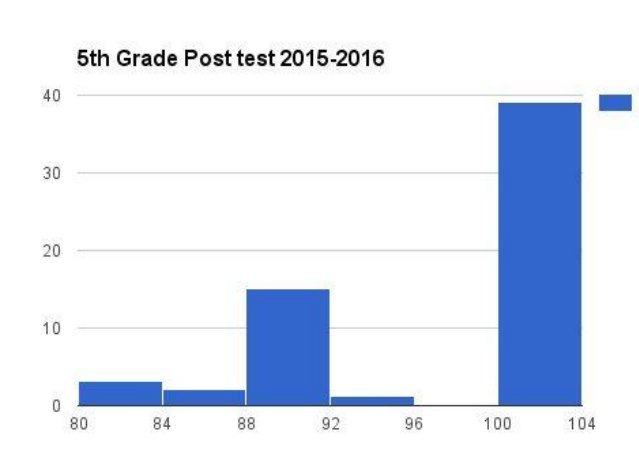

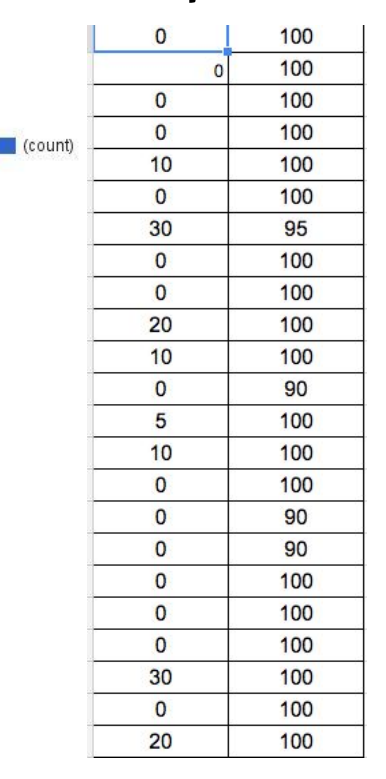

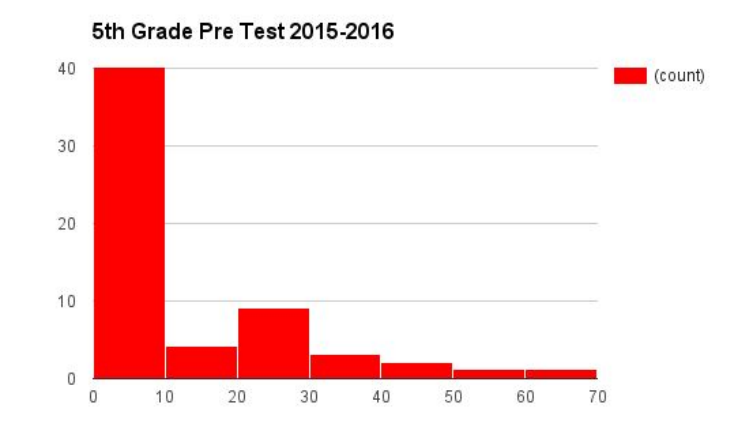

### How to create chart

Log scores in google sheets

Select a column of data

Insert - Chart

Select the chart from choices

Change colors

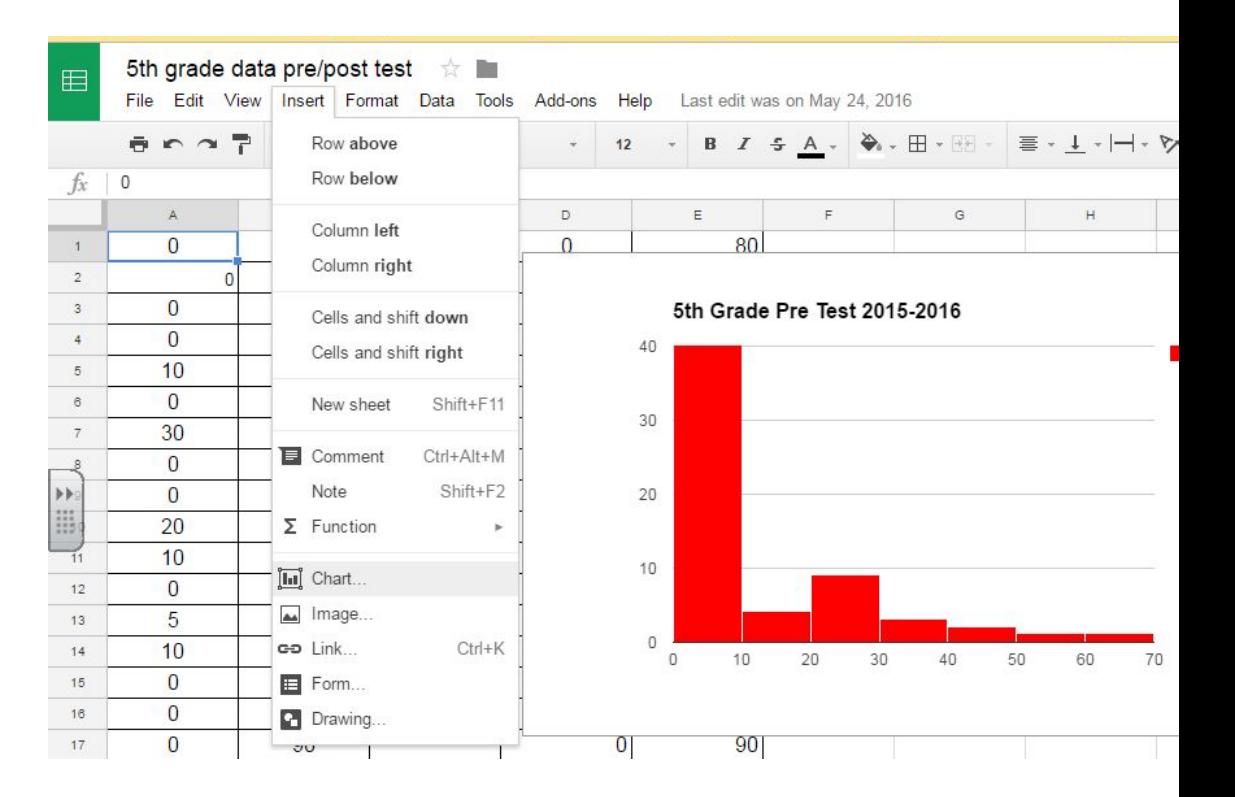

## Log results\*

Advantages

Saved in real time

Searchable

Provide concrete proof

Save as a PDF

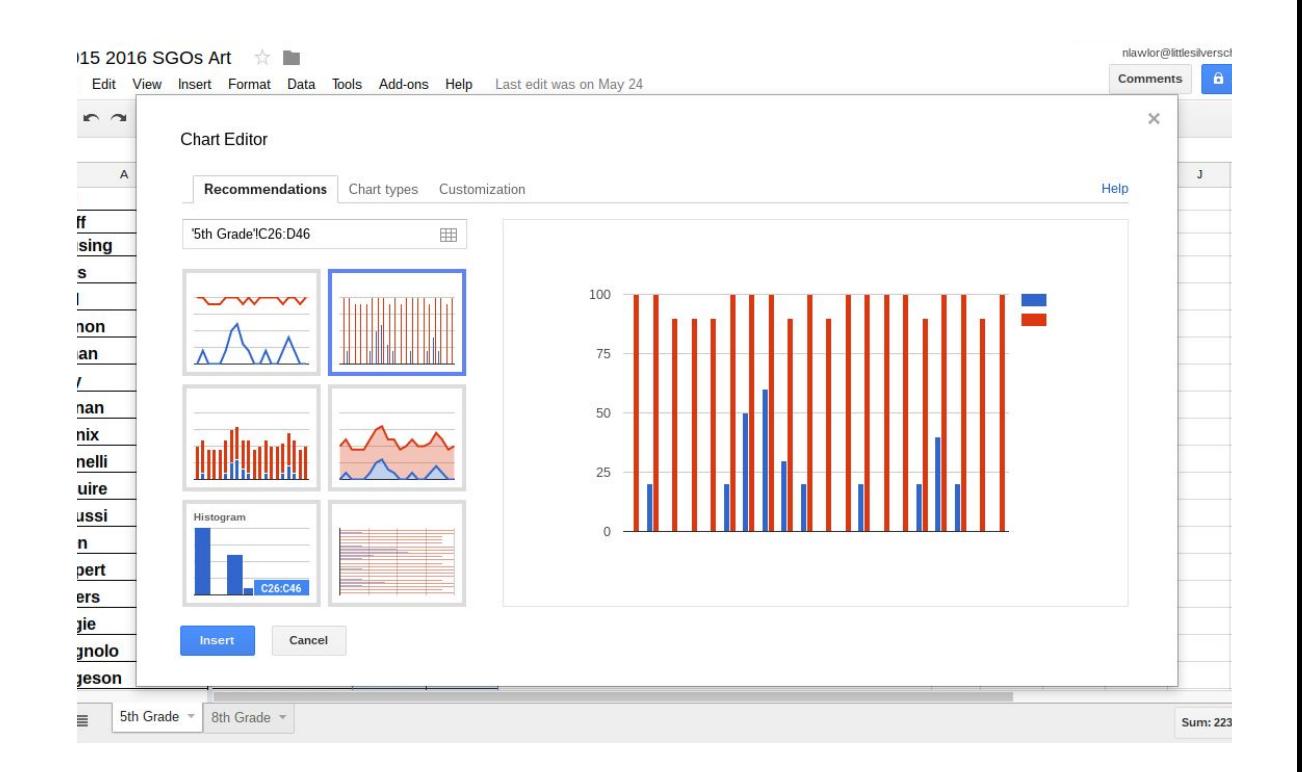

## Google Art Project\*

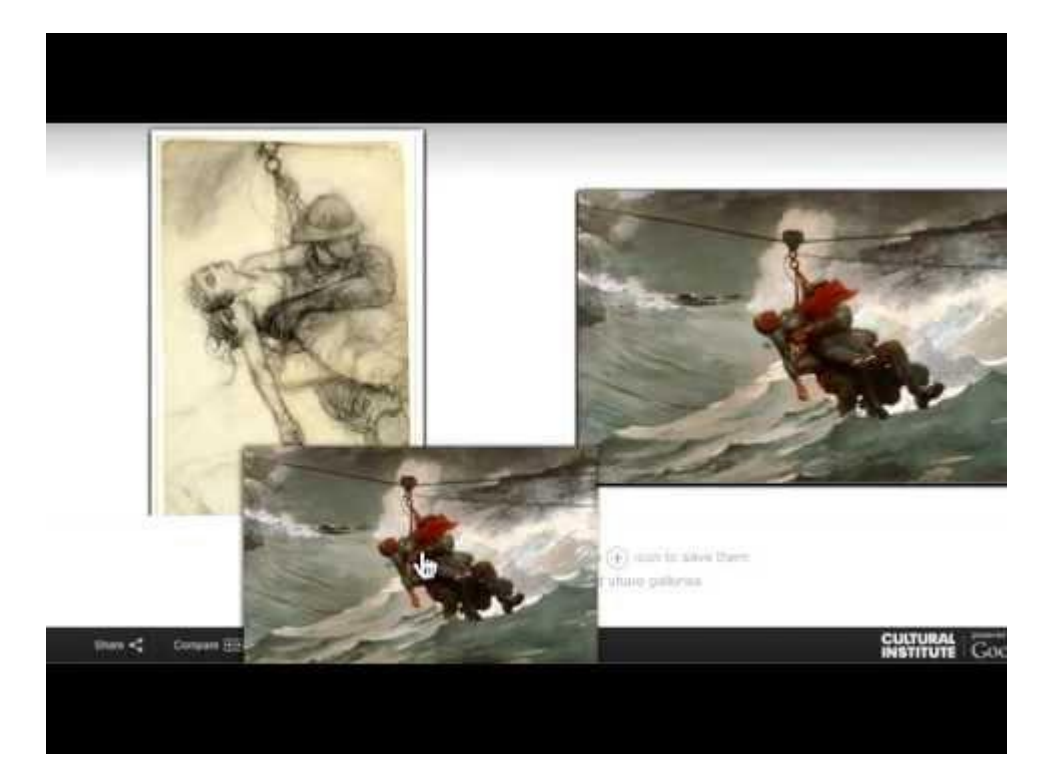

### Google art project

#### $\equiv$  Google Arts & Culture

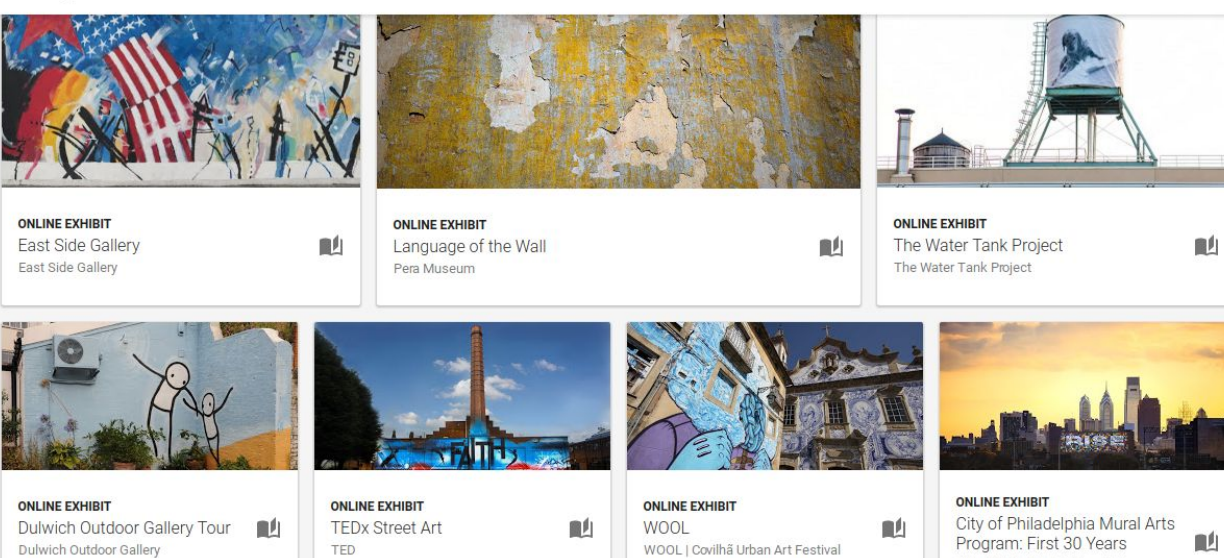

 $\mathbb{R}^d$ 

City of Philadelphia Mural Arts

Program

 $\lt q$ 

### Create a gallery or use premade\*

# THE WATER TANK PROJECT A VIRTUAL WALKING TOUR  $\times$ **Audio Commentary (English)** 00:02/00:5

### Youtube

### Demonstrate techniques

Substitute lessons

Differentiated instruction

Student created videos

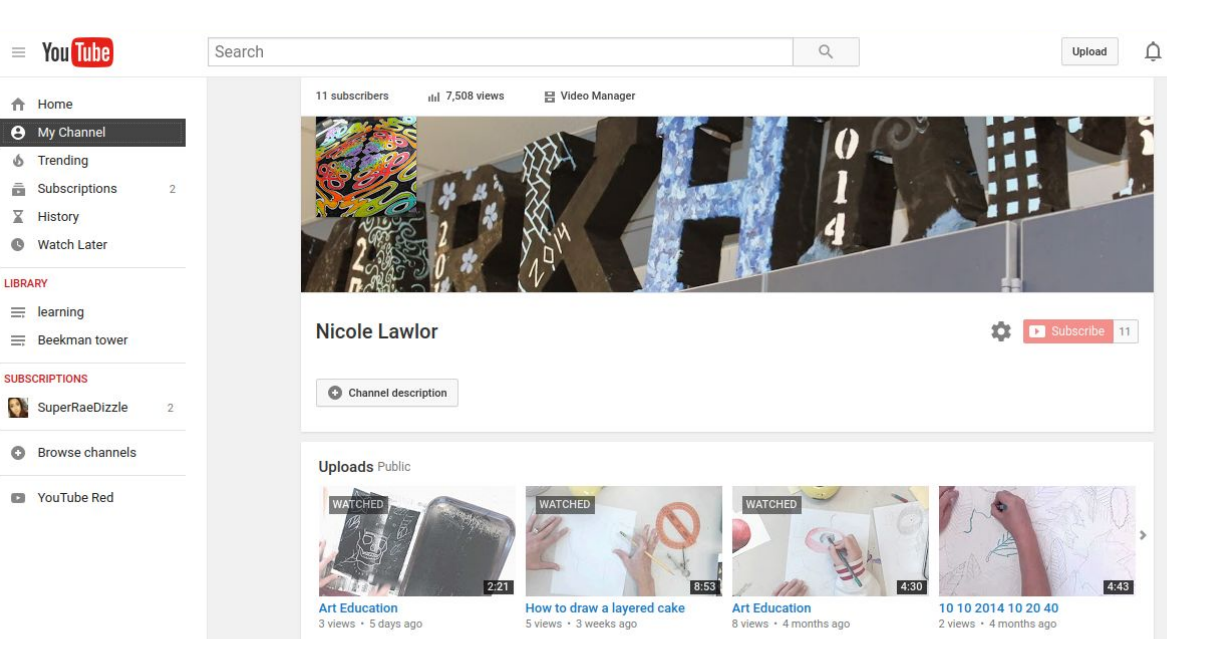

### Demonstrate Techniques

### Watercolor Techniques 2 x 2 grid

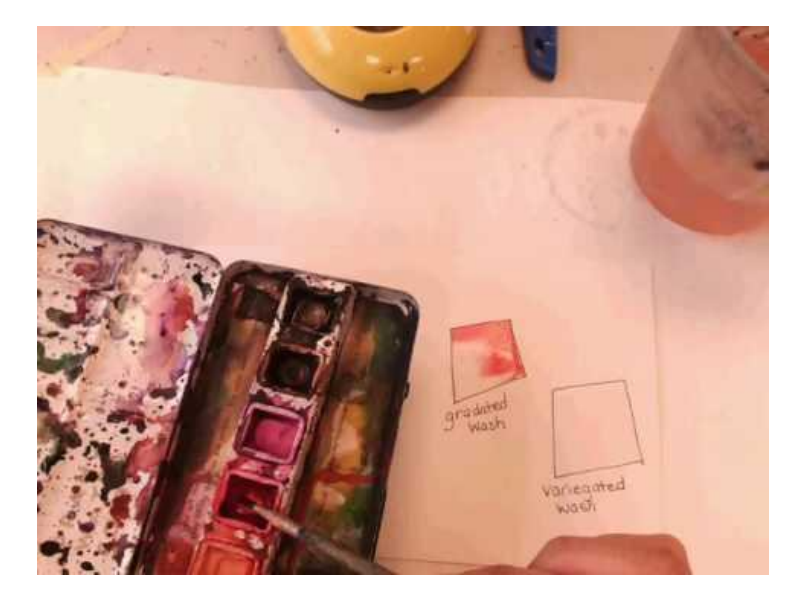

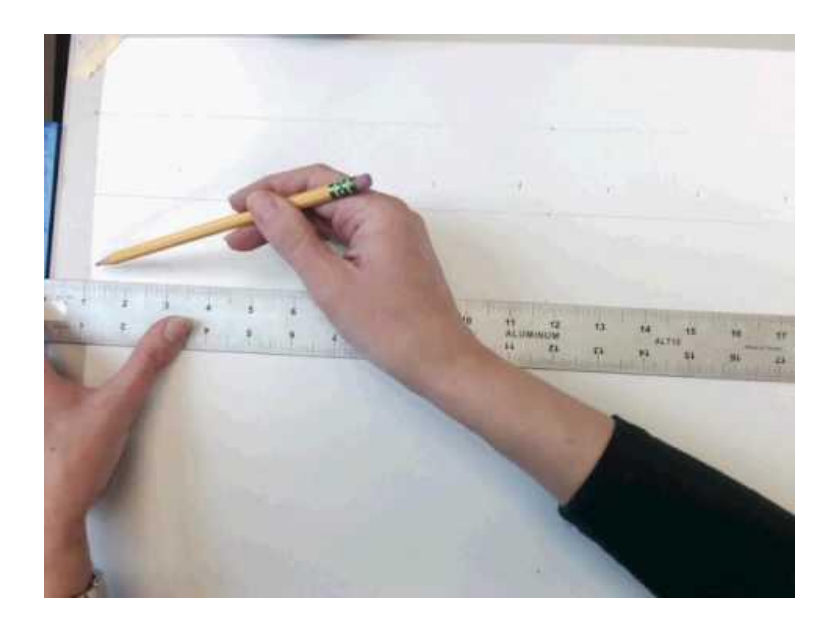

### Differentiated Instruction

Students can review difficult concepts

Explore advanced topic or techniques

Use earbuds and work at their pace

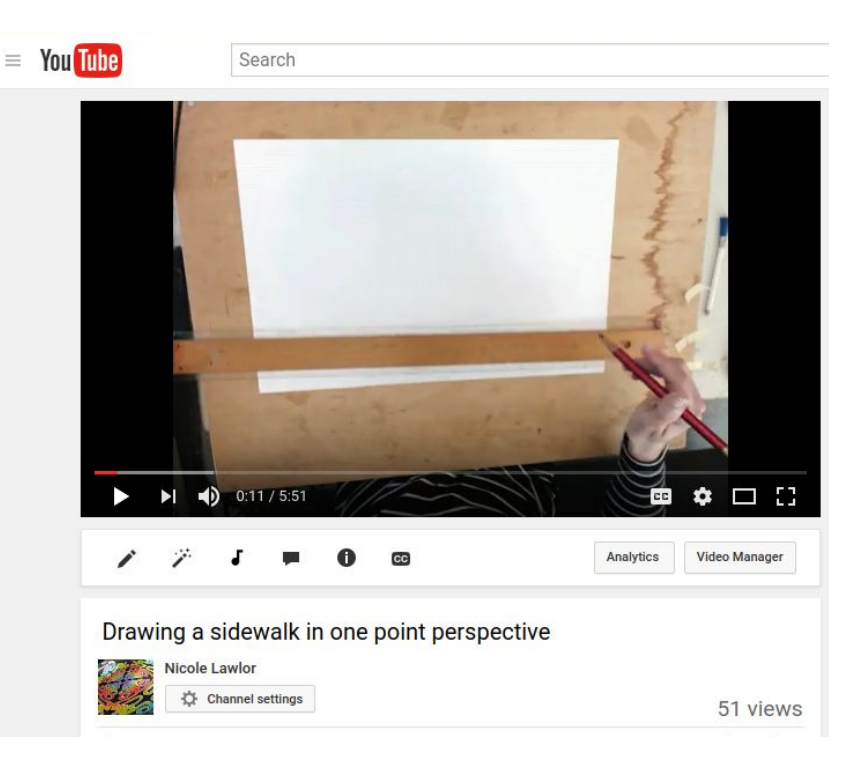

### Student created videos

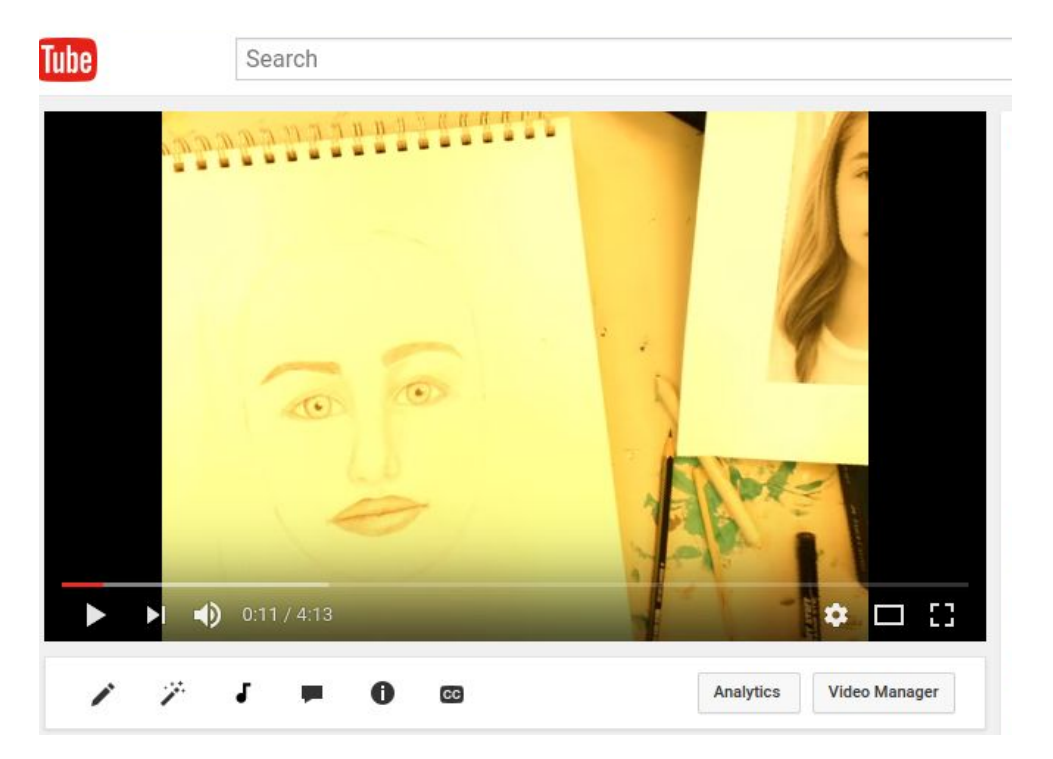

### Twitter @Mrs\_Lawlor

Advocate!!

[Show the arts integration](https://twitter.com/mrs_lawlor/status/834807052383961091)

Gifs

Projects in process

Happy children

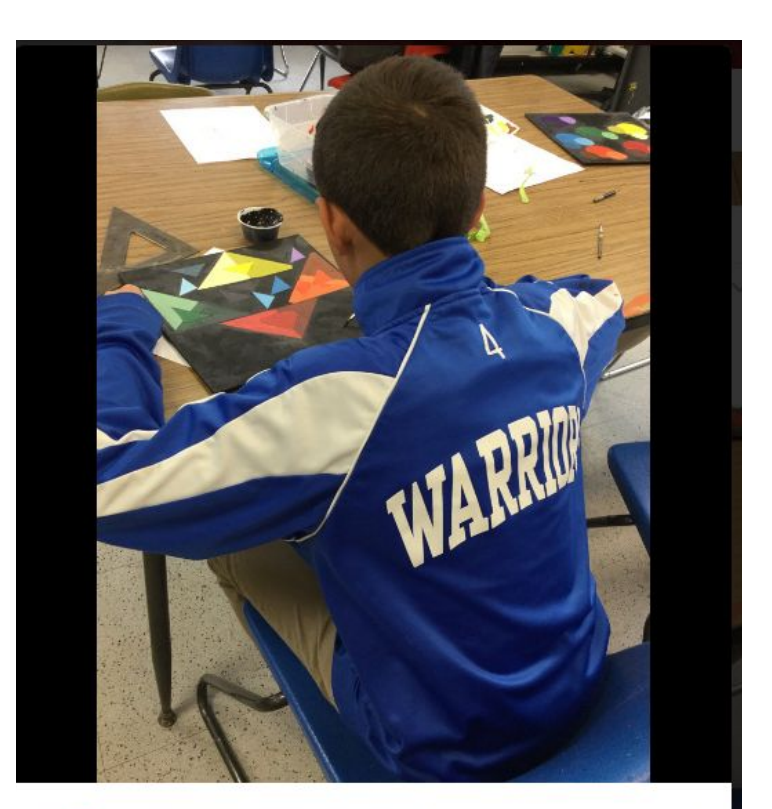

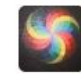

MarkhamArts @mrs\_lawlor · Feb 22 Paint like a warrior! @Warrior\_News @Principal\_Platt pic.twitter.com/Lu5TqCM2WS

 $\checkmark$ 

÷ 17-2

### Contact

Email: [nlawlor@littlesilverschools.org](mailto:nlawlor@littlesilverschools.org) Markham Place Art

Website Nicolelawlor.weebly.com

Twitter: @mrs\_lawlor

Youtube: Nicole Lawlor

Coming soon onlyintheartroom.com

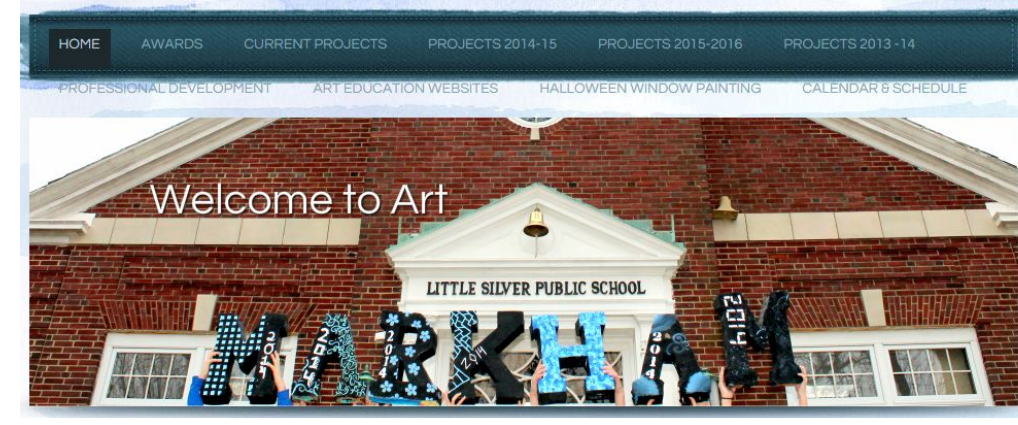

### Arts integration Math

Math-

In art we measure,

grid, work with

fractions, ratios, multiply,

divide, find or make symmetry

find an equivalence

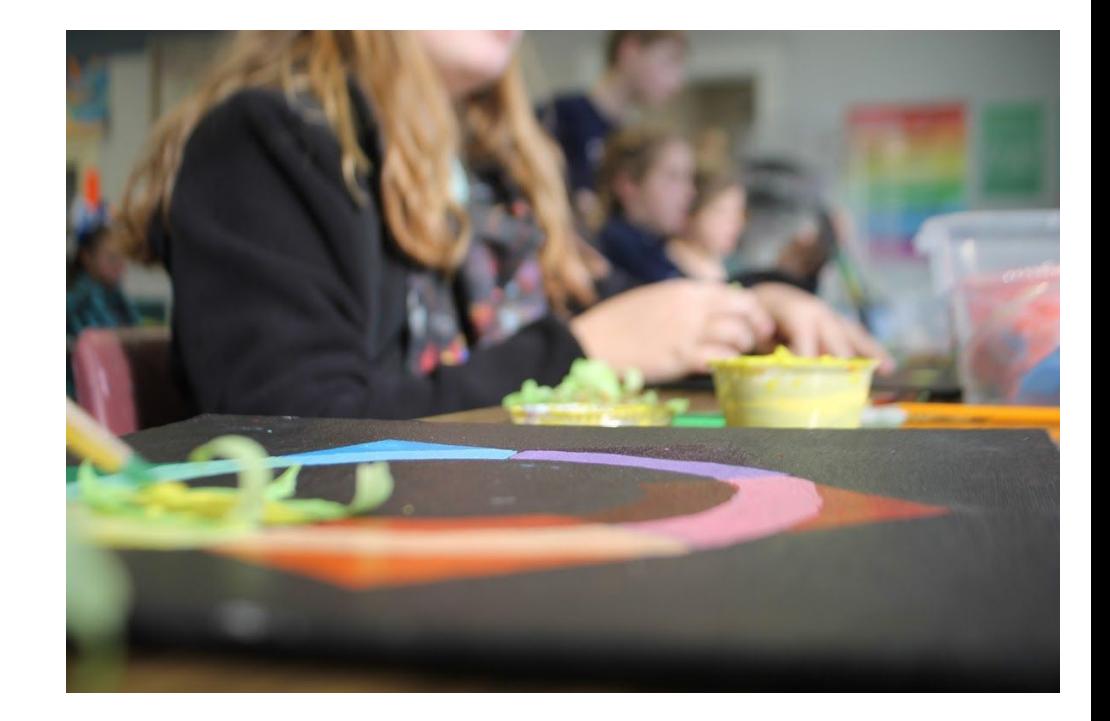

### Math and Art

### Rendering 3D shapes

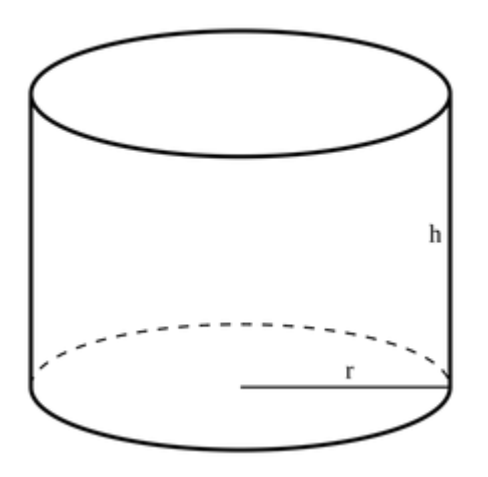

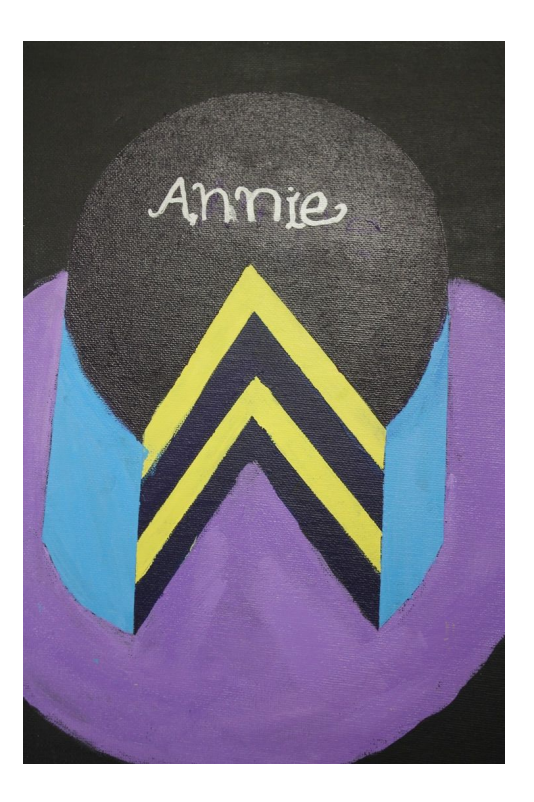

### Math & Art Origami

Origami

Get your hands dirty with math

Ratios

Measurements

Fractions

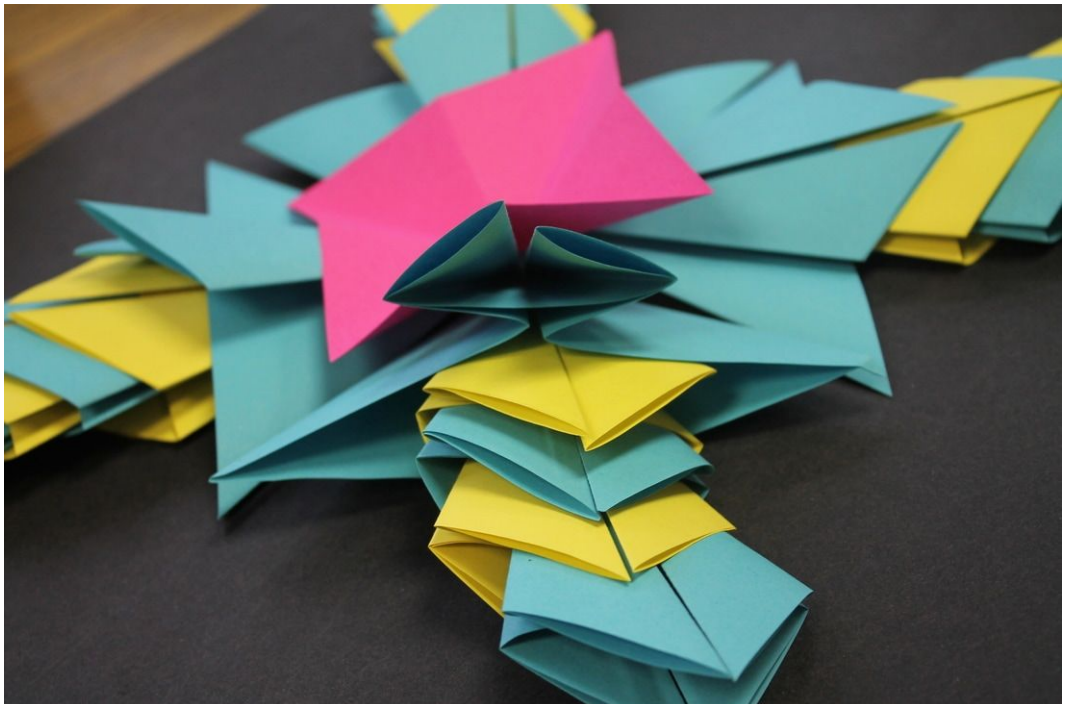

### Math & Art

Mary Everest Bowls- pioneer of math & art

Using a grid & straight lines create a curve

Graph

Grid

Plot points

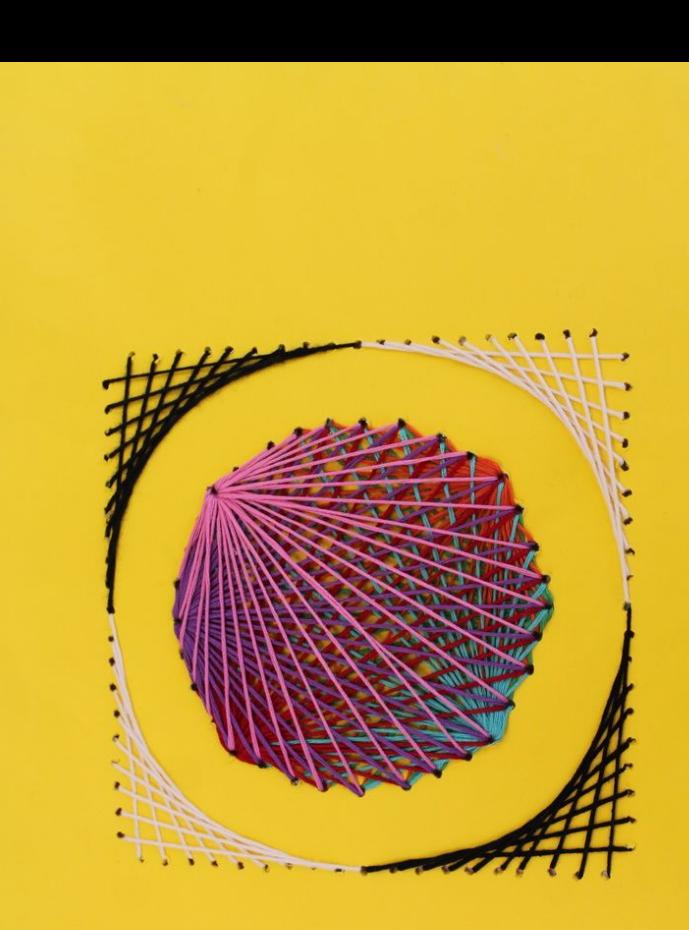

### Math & Art

Symmetry

Rotate

Reflect

Assign value

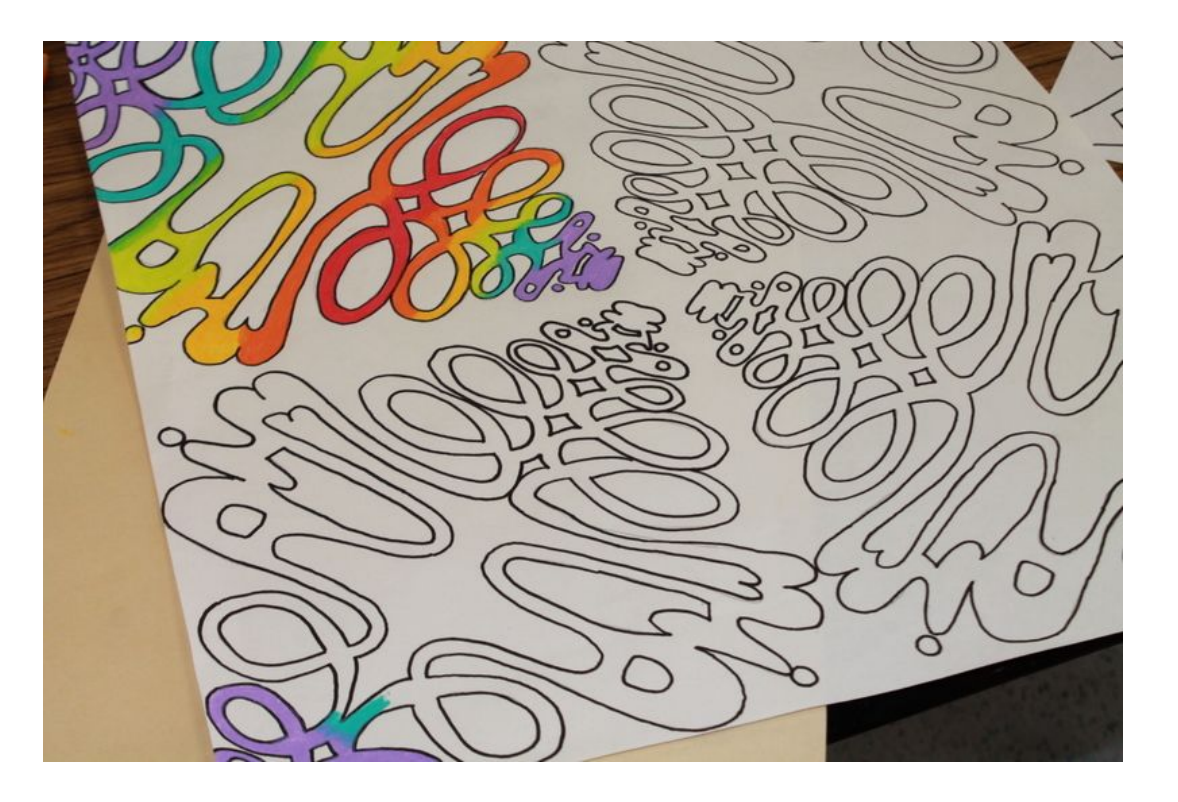

### Math & Art Gridding

Equivalent fractions

Grid

Plot lines

compare

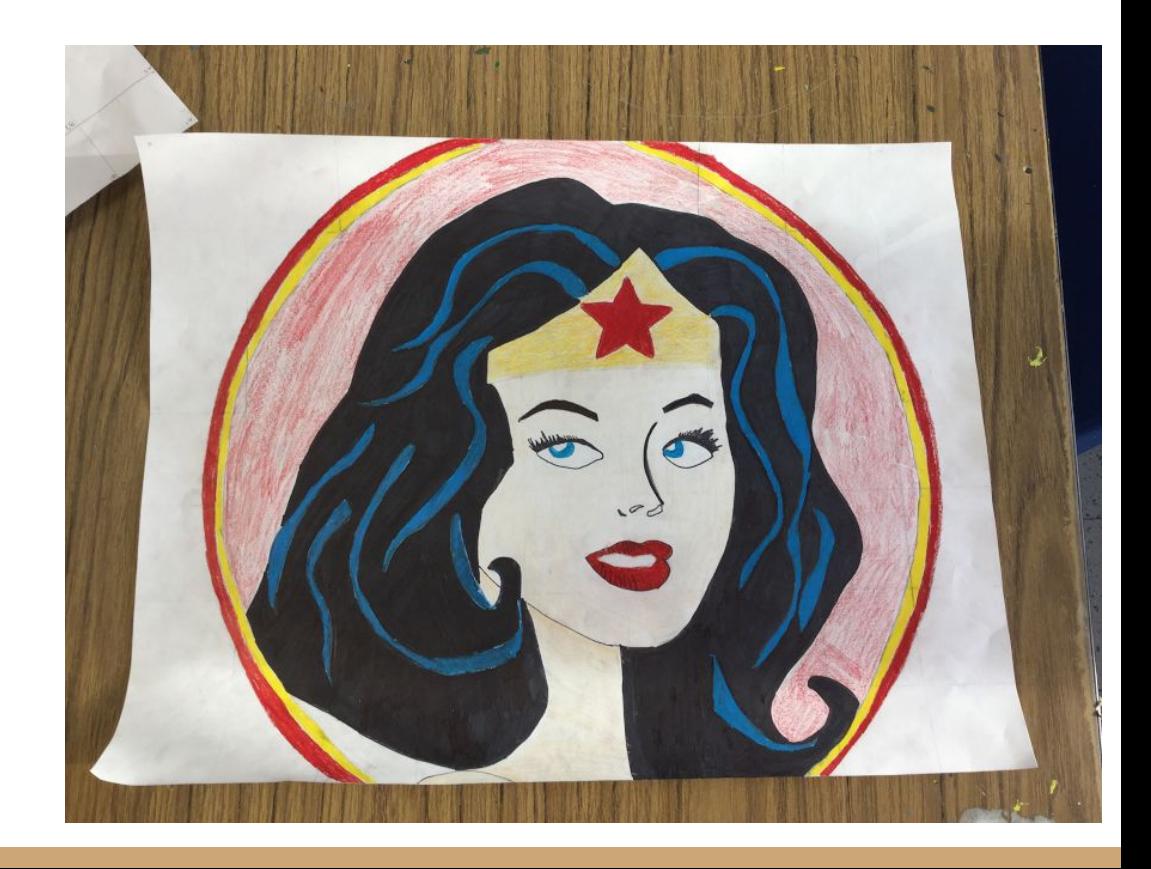

### Art & Science

Still life

Proportion

**Observation** 

Ratios

Comparisons

Problem solving evaluate

Hierarchy

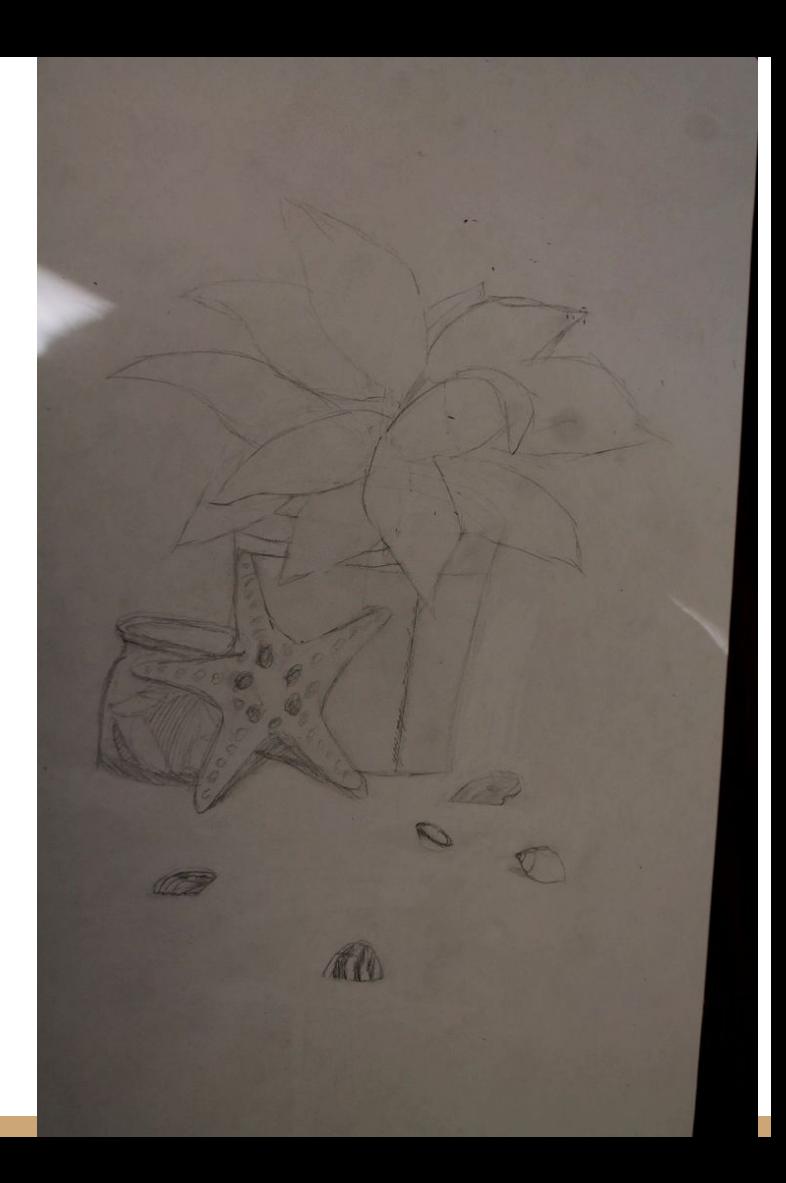

### Art & Science Pottery

Chemistry

Explosion

Creation

Inventions

steAm

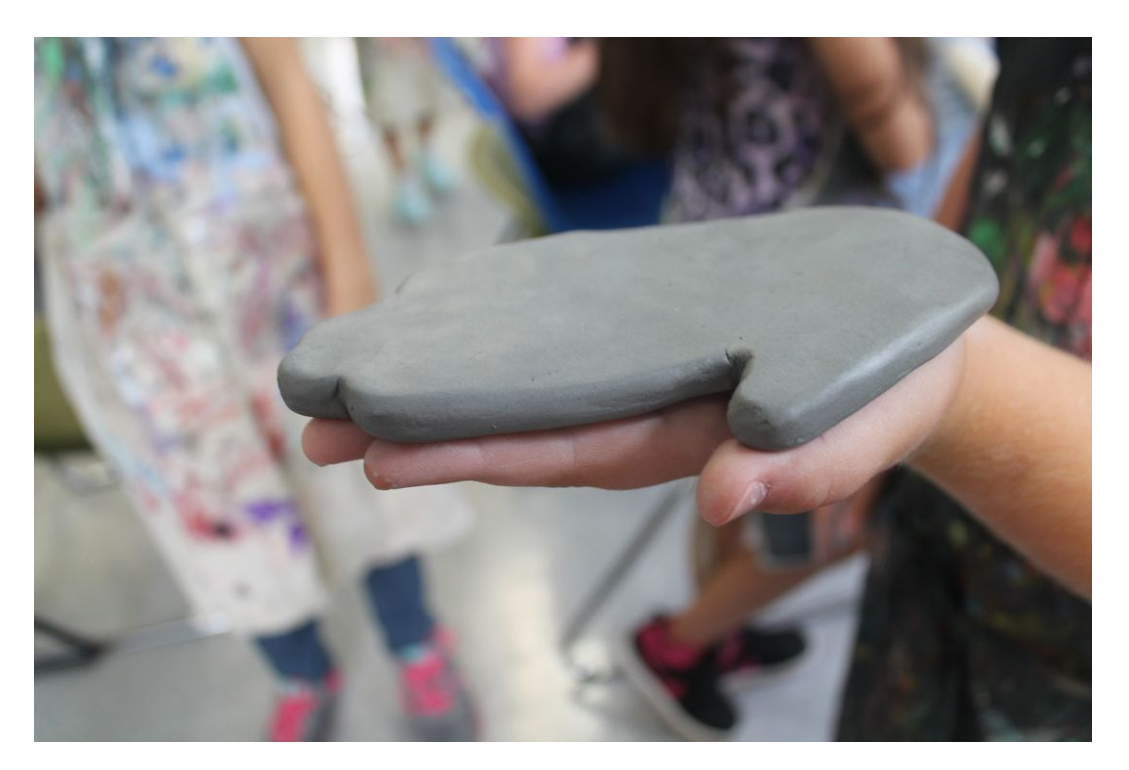

### Art & Science Color Theory

Newton

Prisms

Wavelengths

observation

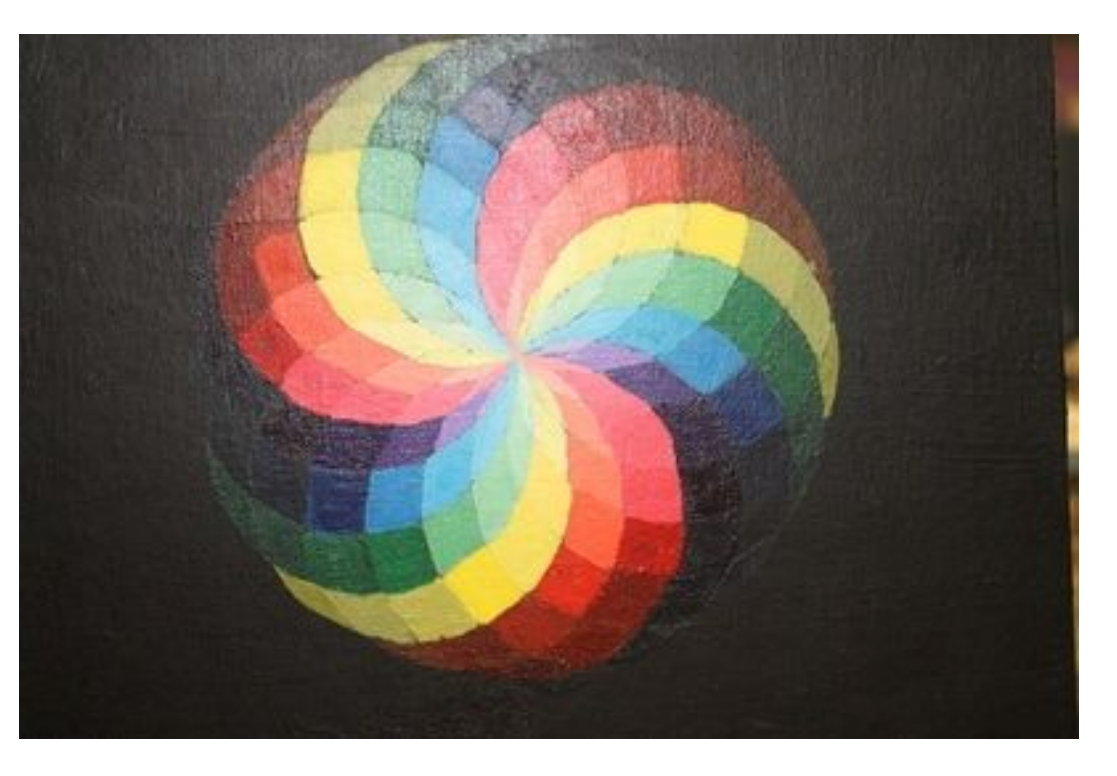

## Art & Science perspective

Artist's explanation of the world

Perception

Outer space

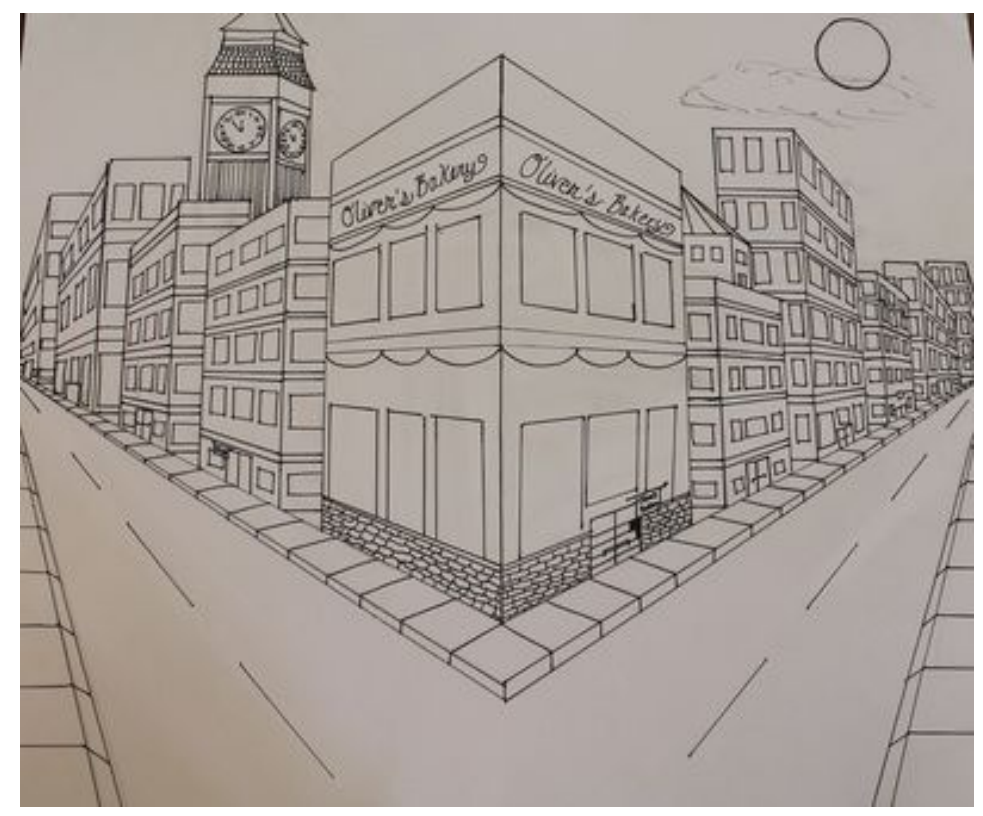

### Art & Science Invention

Solve a problem

Research

Find a solution

Unite form and function

Design a solution

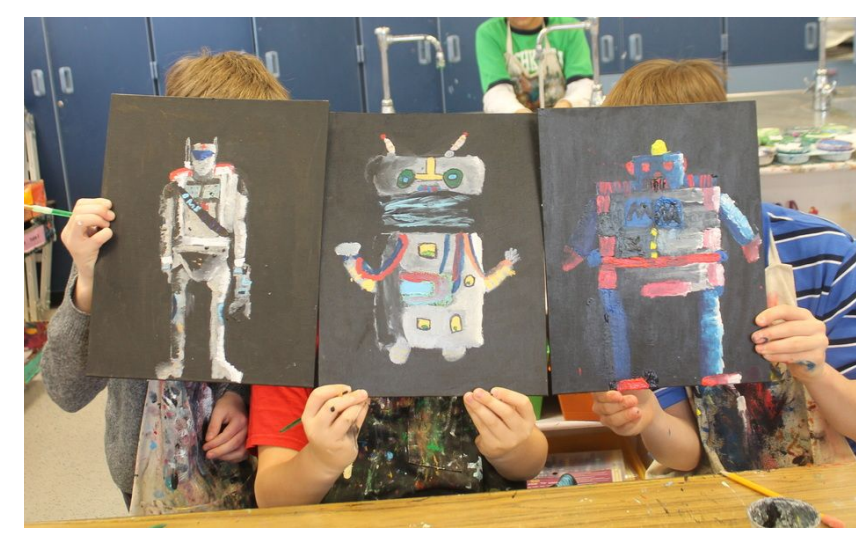

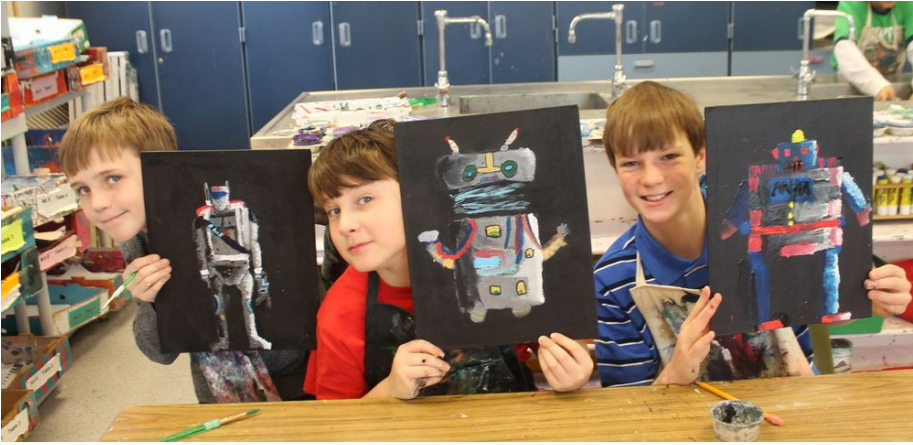

### Art & Science Resist

India ink and colored pencil

Glue on fabric

Glue on paper

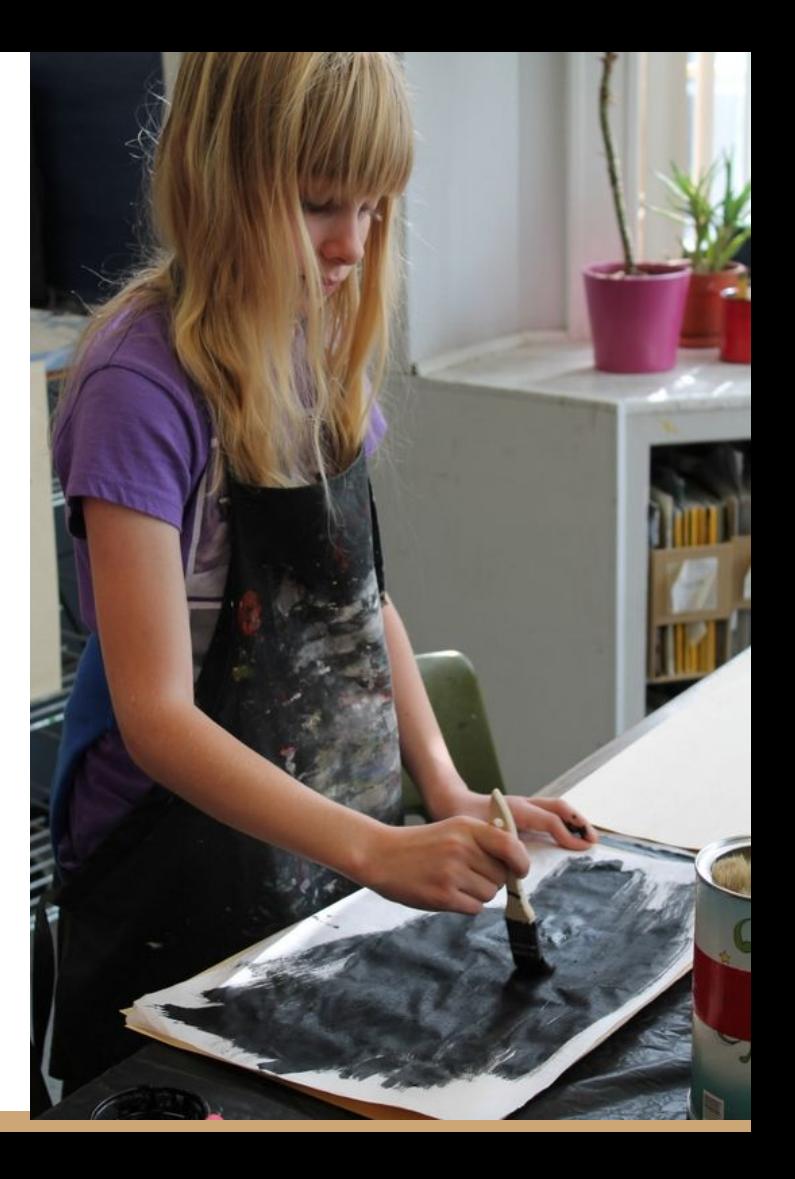

### Art & Science Watercolor

Resist

Alcohol

Salt

Color blending

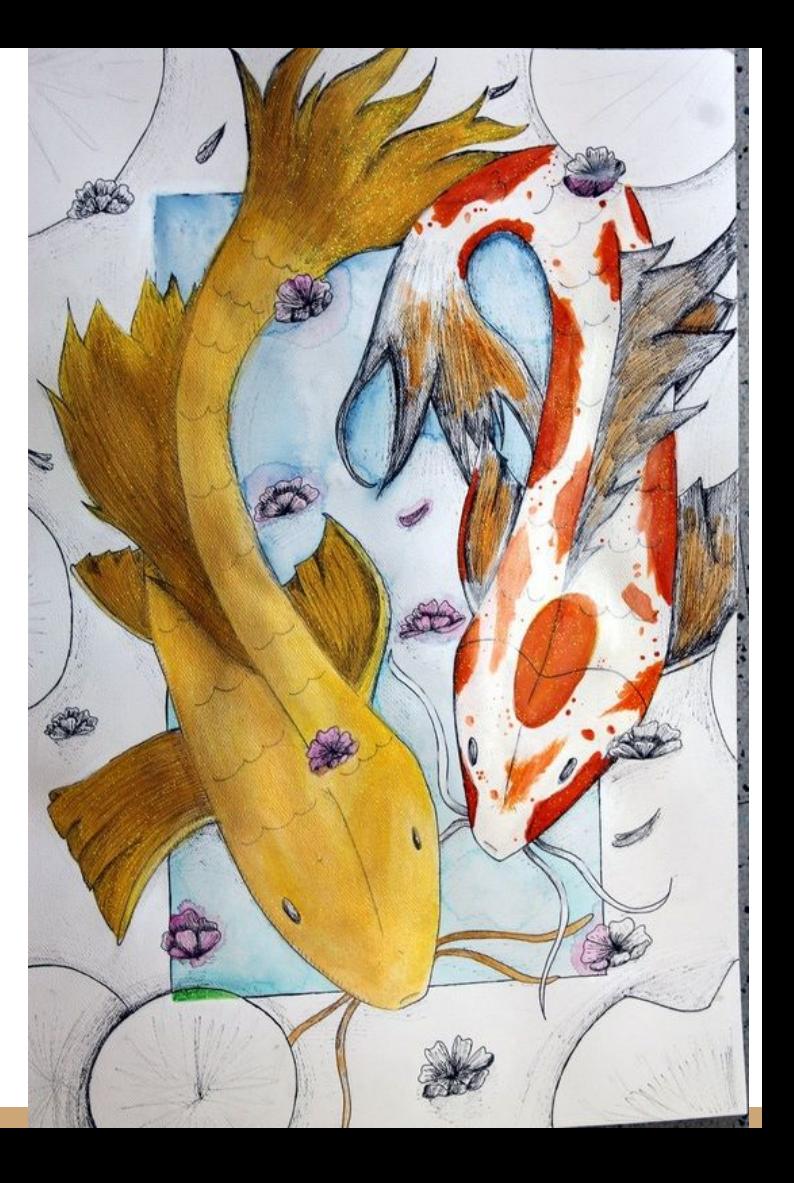

### Art & Music

Percussive pods

Kiln fired clay hollow with sound beads

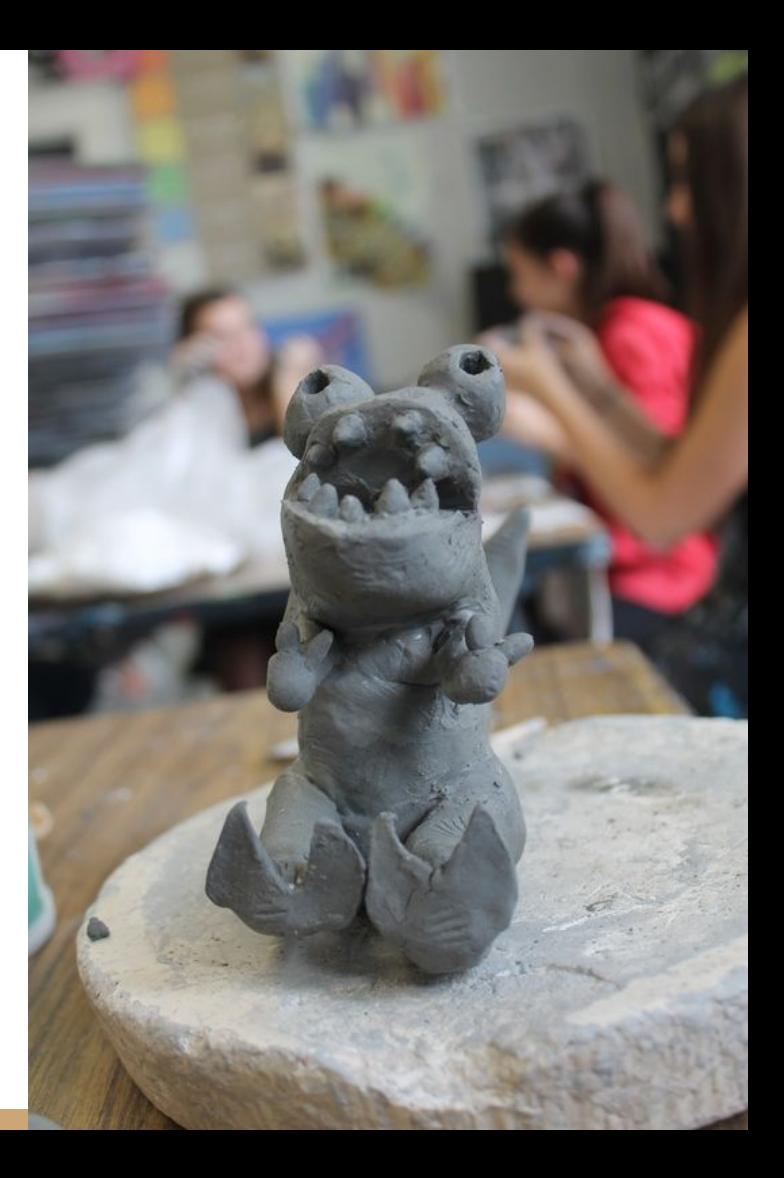

### The Math art Rock Stars da Vinci

da Vinci-

Golden ratio

Apps golden ratio camera

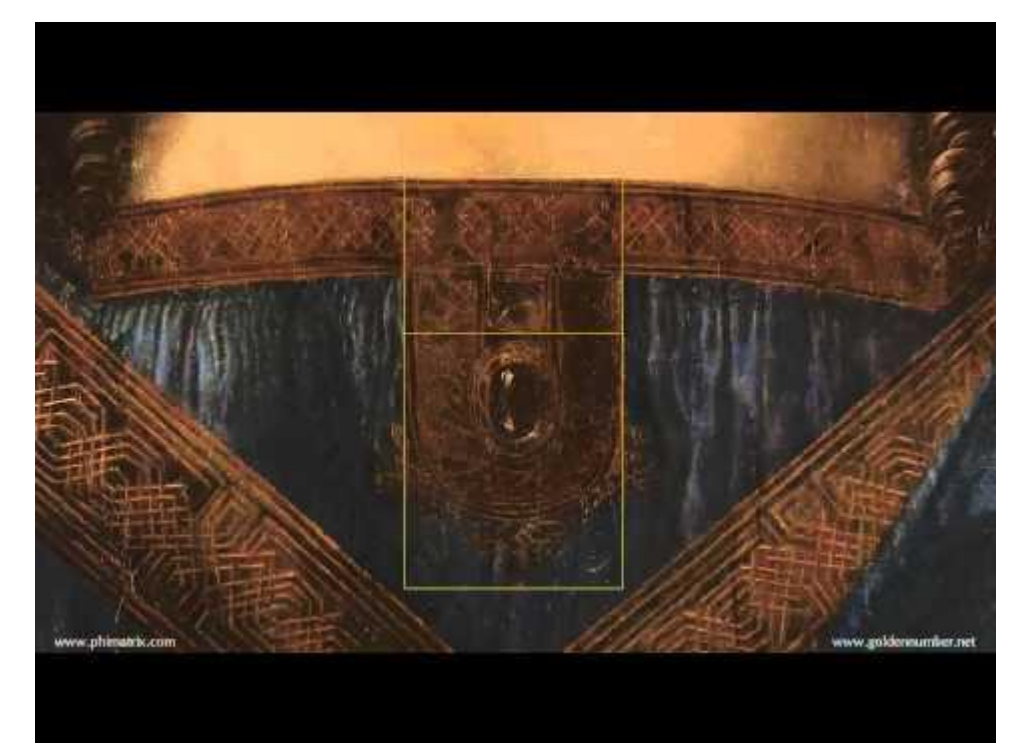

### Arts integration

Social Studies

Photography migrant women-

Folk Art

Norman Rockwell

Kathe Kollwitz

Political cartoons

Street art social commentary

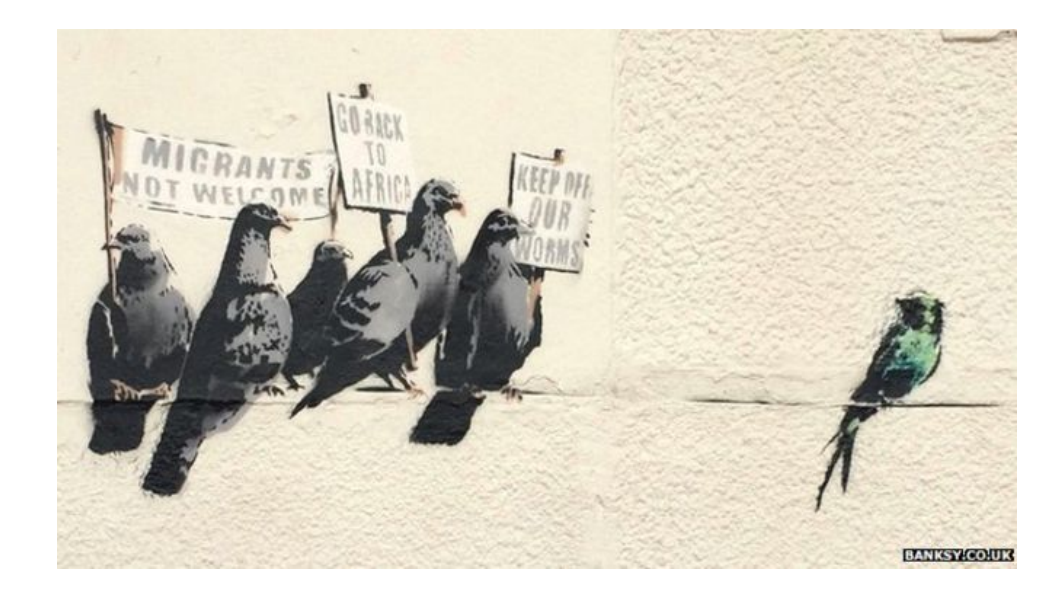

### Arts integration

Science

Figure drawing

Botany printmaking

Scientific illustrations

Observational drawing

STEAM, color mixing

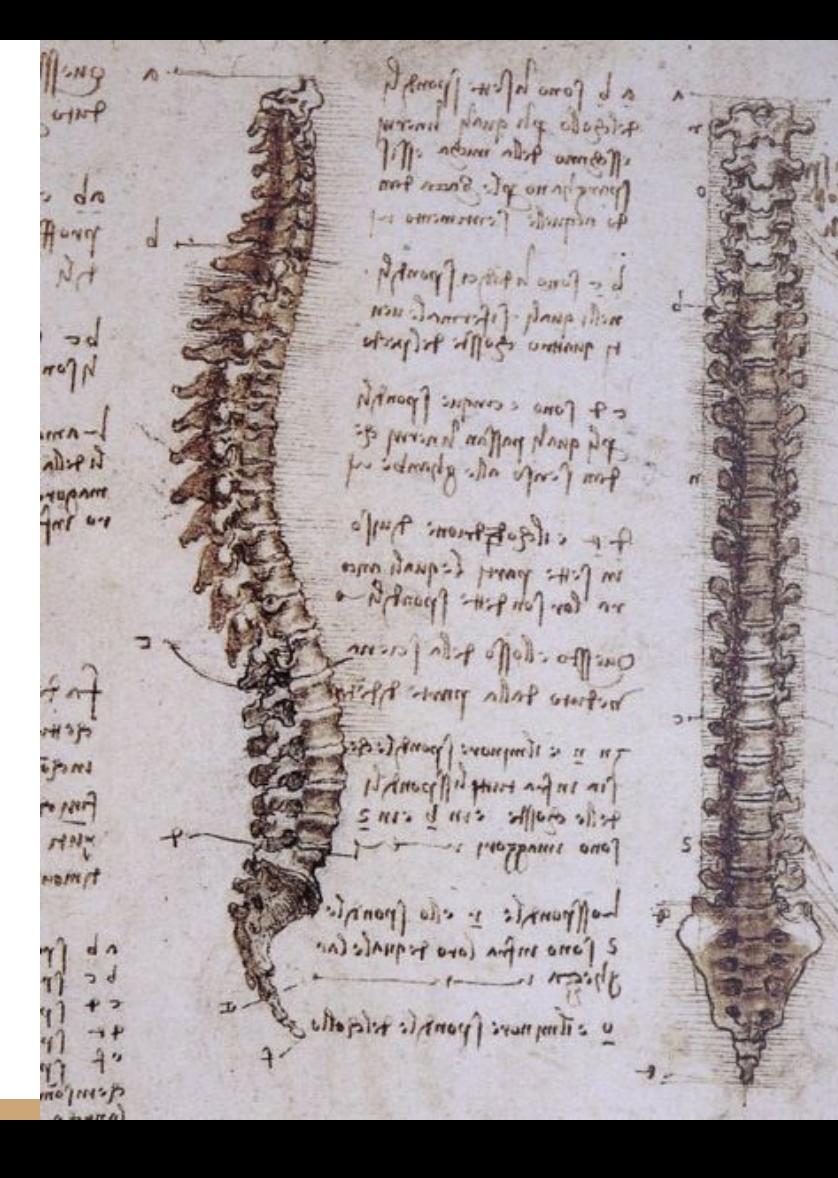

### Arts Integration

Computer Science

Web design

Coding scratch art

Basic image edits in google docs

Resize with rulers

Constrain proportions

Edit masks

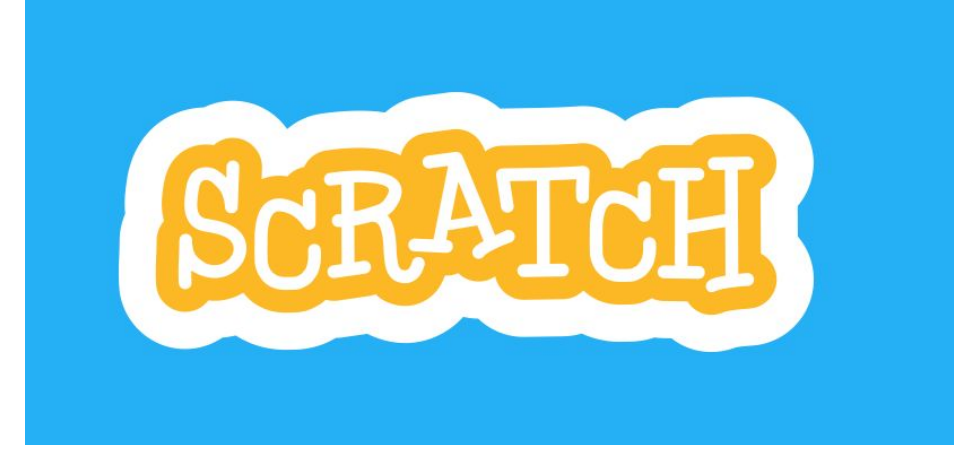

### Arts Integration

Language arts

Context clues

Inference

Close reading

Symbolism

Foreshadowing iconography

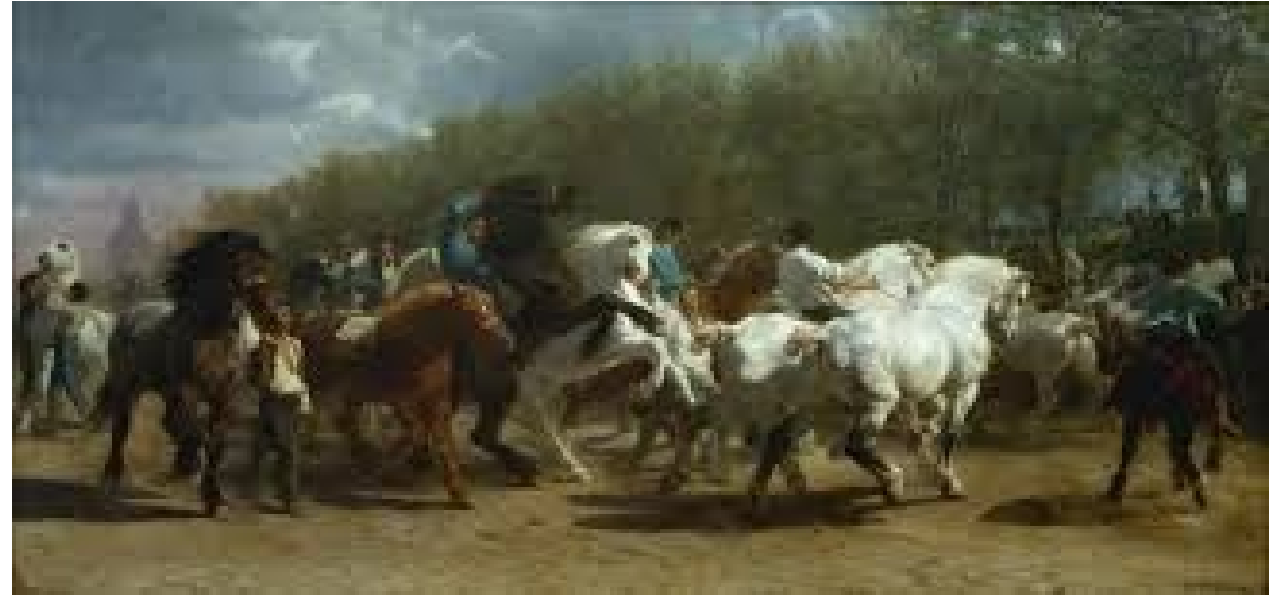

### Contact

Email: [nlawlor@littlesilverschools.org](mailto:nlawlor@littlesilverschools.org)

Website Nicolelawlor.weebly.com

Twitter: @mrs\_lawlor

Youtube: Nicole Lawlor

Coming soon onlyintheartroom.com

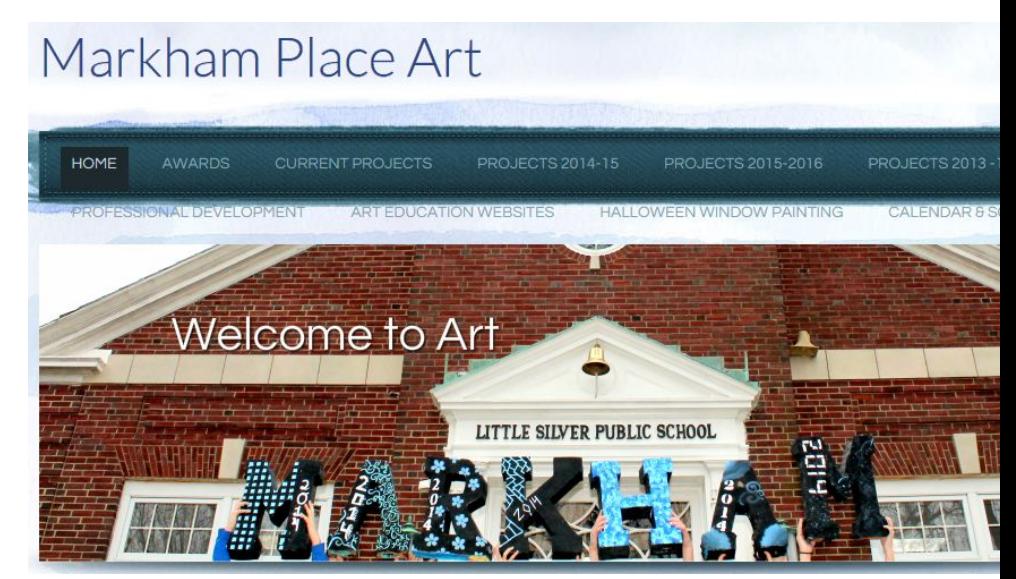